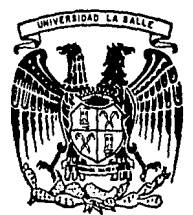

# UNIVERSIDAD LA SALLE

## ESCUELA DE INGENIERIA INCORPORADA A LA U.N.A.M.

# "INTRODUCCION AL CAD/CAM"

## TESIS PROFESIONAL

QUE PARA OBTENER EL TITULO DE:

INGENIERO MECANICO ELECTRICISTA AREA PRINCIPAL EN SISTEMAS ELECTRICOS,<br>ELECTRONICOS Y DE COMUNICACIONES. DE COMUNICACIONES.

P R E S E N T A

## PABLO GUADALUPE RODRIGUEZ DURAN

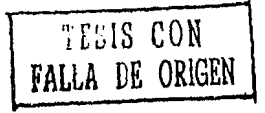

México, D.F.

1987.

300617

*30* 

·~d

Рĺ

 $\frac{1}{2}$ 

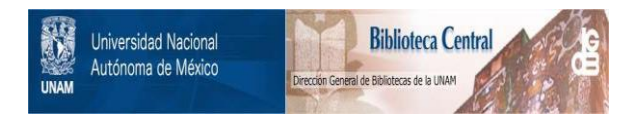

## **UNAM – Dirección General de Bibliotecas Tesis Digitales Restricciones de uso**

# **DERECHOS RESERVADOS © PROHIBIDA SU REPRODUCCIÓN TOTAL O PARCIAL**

Todo el material contenido en esta tesis está protegido por la Ley Federal del Derecho de Autor (LFDA) de los Estados Unidos Mexicanos (México).

El uso de imágenes, fragmentos de videos, y demás material que sea objeto de protección de los derechos de autor, será exclusivamente para fines educativos e informativos y deberá citar la fuente donde la obtuvo mencionando el autor o autores. Cualquier uso distinto como el lucro, reproducción, edición o modificación, será perseguido y sancionado por el respectivo titular de los Derechos de Autor.

#### 1 N D 1 C E

 $\mathbf{1}$ 

INTRODUCCION

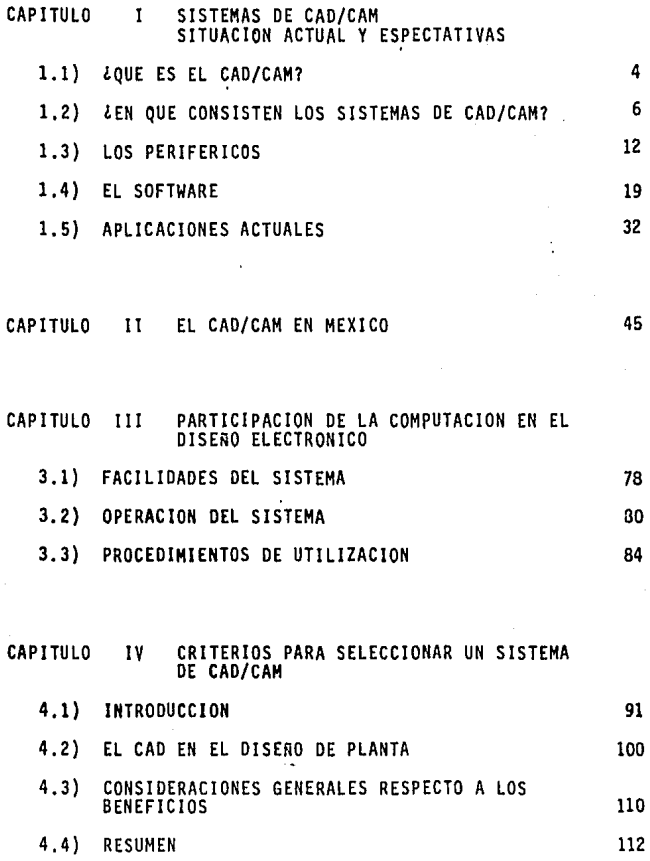

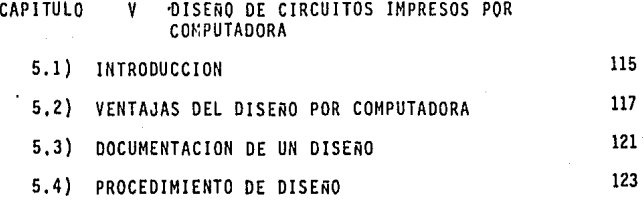

c o N c L u s 1 o N E s

BIBLIOGRAFIA

132

#### 1 N T R o o u e e 1 o N

El presente trabajo está dirigido a profesionales de las áreas de inge- niería en sus diversas especialidades como, mecánica, eléctrica electrónica, industrial y cibernética¡ también a personas con algunos conoci-- mientos de computación y en general a quien tenga que ver con el tema aquí presentado.

Oe ninguna manera pretende servir como texto formativo o normativo, más que nada, como el propio tema lo indica, es una introducción a los siste mas de CAD/CAM. Es decir, un estudio informativo, un reporte acerca de lo que existe con respecto a lo que son los sistemas de CAD/CAM, una recopilación de diversas fuentes de las partes que los componen, cuales son los avances con que se cuenta en nuestro país y las futuras posibili dades de aplicación.

Asimismo, se enumeran una serie de características que se deben cumplir por parte de los equipos, además de un listado de sugerencias para se- guir en el proceso de selección de algún equipo referente al sistema o el propio sistema.

Esto no quiere decir que sea lo único que exista, sin embargo, se plan- tea como una alternativa.

Además, se muestra una panorámica general de dichos sistemas ilustrados con una serie de ejemplos prácticos que fueron detectados en la indus-- tria mexicana, canalizados a través de la primera reunión sobre CAD/CAM

efectuada en noviembre de 1984 en Cuernavaca, Morelos.

Haciendo un poco de historia, recordemos que durante el siglo XIX la Revolución Industrial incrementó considerablemente la habilidad física del hombre, mientras que en el presente, una segunda revolución está teniendo lugar con computadoras las que ofrecen un incremento en las capacida des mentales del hombre.

La aplicación de las computadoras para diversas tareas se obtiene dependiendo del método de comunicación. En la mayoría de los negocios o apli caciones científicas el teletipo (similar a una máquina de escribir convencional), es sustituido por puertos de entrada y salida (1/0) de la computadora. Casi siempre en ingeniería particulannente en la etapa de diseño el teletipo no proporciona un servicio adecuado de comunicación. La razón principal es que los ingenieros tradicionalmente comunican la - . información gráfica por medio de dibujos y éstos no pueden ser observa- dos si no se cuenta con un medio gráfico de representación, el cual es esencial en cualquier rama de ingeniería. Por esta razón fue necesario contar con medios lo suficientemente capaces de proporcionar la infonnación con claridad y efectividad.

El primer paso importante que se dio en cuanto a la computación gráfica fue en el Instituto de Tecnología de Masachusetts en 1963 cuando se de- mostró un sistema llamado SKETCHPAD. El sistema consistía en un oscilos copio de rayos catódicos manejado por un computador LINCOLN TX2 que proporcionaba información gráfica la que era desplegada en pantalla.

Los diagramas y dibujos pueden ser representados en la pantalla y pueden ser manipulados por medio de un instrumento llamado lápiz digitalizador. El uso de sistemas basados en el SKETCHPAD se conoce como gráficas interactivas.

Estos sistemas son costosos debido al alto grado de sofisticación, aun- que demandan un gran poder de resolución por parte de la computadora. - En un principio únicamente fueron adoptados por las compañías de avia-- ción ya que sus diseños sf justificaban el alto costo de dichos equipos.

Hubo poco tiempo después un gran desarrollo en cuanto a las pantallas de rayos catódicos, modificándose por la nueva Unidad Visual Display (VDU) para el uso de las computadoras gráficas.

El costo de estos displays es lo suficientemente bajo para que las compu tadoras gráficas traigan nuevos beneficios económicos en el diseño en un amplio rango de industrias.

Es por este gran avance tecnológico que crece día con día que se conside ró de un interés primordial el desarrollo del tema ya que es muy impor- tante hacer que se difunda y un mayor número de personas lo conozcan. - Además, debido a que en México se tiene que importar tecnología, lo que *es* cada vez mas caro, es importante desarrollar la propia capacitando a técnicos y profesionistas nacionales.

CAPITULO I

ł,  $\sim$   $\star$  $\qquad \qquad -$ 

#### C A P I T U L O

SISTEMAS DE CAD/CAM. SITUACION ACTUAL Y ESPECTATIVAS

1.1 LOUE ES EL CAD/CAM?

Para poder hacer una definición de lo que es el CAD/CAH, se principiará por conocer el significado de estas siglas, CAD "Computer Aided Design"; CAM "Computer Aided Hanufacturing". En Español es comunnente aceptado el ténnino de DAC "Diseño Asistido por Computadora" y el de FAC "Fabricación Asistida por Computadora", aún cuando universalmente se conoce a esta tecnología simplemente como CAD/CAM. Constituyendo ésta una de las mas importantes y de mayor actualidad.

Ī.

Bajo este título es posible englobar una gran variedad de técni- cas de aplicación en diversas &reas, como diseños mecánicos tridi mensionales, diseno de tuberfas, diseños de circuitos eléctricos, diseños de circuitos electrónicos, cartografía, arquitectura, etc.

En cualquier caso lo cierto es que la aparición del CAD/CAM y la utllzación de la lnfonn&tica son una herramienta de gran ayuda en el diseño y fabricación.

Es una de las revoluciones tecnológicas más importantes (después de la Revolución Industrial), desde su aparición hace ya más de ocho años.

Para observar la importancia de estas técnicas cuando se aplican a una empresa se pueden citar los siguientes puntos:

- a) Disminución de tiempos de entrega de los proyectos asignados a un producto.
- b) Obtención de una mejora importante en la calidad de los productos.
- c) Aumento consecuente en la productividad.

#### Etl!'RESA

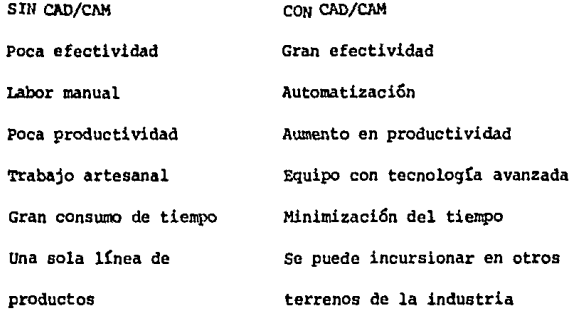

También se tiene una disminuci6n en los costos de producción al reducirse los ciclos de diseño-análisis-rediseño, por tener un nú mero menor de errores, economizando material al poder simular la mecanización de componentes desde la propia computadora.

En resumen, para cualquier empresa el CAD/CAM supone la incorpora ción de la mas avanzada tecnología que le permitirá mantener o me jorar su imagen dentro de su propio sector (e incluso incursionar en otros) y mantener la competitividad en el mercado.

la aparición de las técnicas de CAO/CAM en la industria se debe principalmente al surgimiento en el mercado de periféricos gráficos en especial las pantallas, son precisamente los dispositivos que pennlten una mayor interacción entre el hombre y la máquina siendo además la parte medular de los sistemas aquí mencionados.

#### 1.2 LEN QUE CONSISTEN LOS SISTEMAS DE CAD/CAM?

Los sistemas de CAD/CAM, constan de computadoras {con programas internos capaces de elaborar gráficas) y una serie de periféricos muy especiales que llenen las necesidades específicas del usuario.

El uso de las computadoras para llevar a cabo los cálculos cientí ficos de ingenierfa es algo que se ha hecho desde hace mucho tiem. po. El proceso de datos convencional que se obtiene del computador es una serie de resultados alfanuméricos en forma de listados y precisamente de la interpretación laboriosa de éstos se llega a la solución del programa.

Los productos finales de una computadora de CAD son planos de ingenierfa dibujados por un graficador y disenados desde las pantallas que fonnan parte de él .

Es también posible obtener cintas de control numérico para máquinas herramientas y eventualmente infonnaciones de tipo alfanumérico como listas de materiales, propiedades, resultados de determinados análisis y controles de producción.

Para tener una idea más clara de lo dicho anteriormente, en la fi gura 1.1 se puede observar un sistema de CAD, así como las dife- rentes opciones que puede presentar dicho sistema. Aún cuando pa · ra los fines aquí especificados se podrían usar computadoras del tipo común, que pueden estar ya en explotación dentro de la empre sa, tomando como único y principal requisito que pueda soportar toda la periferia necesaria para las aplicaciones de CAD/CAM e instalar el software adecuado para el diseno gráfico interactivo, que sea compatible con dicho computador; pudiéndose con esto implementar un sistema de CAD/CAM, aún cuando ésta no sea la solu-ción más adecuada,

En las primeras instalaciones que hasta ahora se han llevado a ca bo, se ha empleado un computador especialmente disenado para ese software y dedicado única y exclusivamente para una función especffica.

Estos sistemas son los que comunmente reciben el nombre de Sistemas Cerrados de Llave en Mano.

Cerrados, debido a que a estos equipos no se les puede instalar software propio del usuario que de alguna manera realice funcio- nes que no estén incluidas en el software gráfico y además, por-que son incapaces de intercambiar información con otros computado res y de llave de mano debido a que el conjunto hardware-software satisface requisitos muy concretos del usuario.

#### SISTEMA DE DISEÑO Y GRAFICACION

Mainframes (Macrosistema)

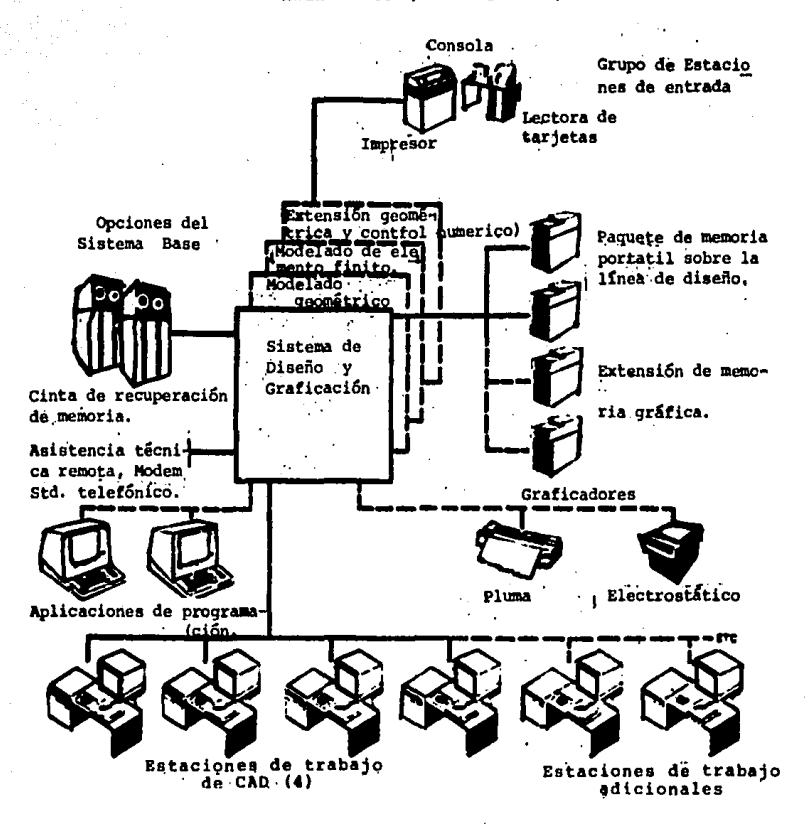

FIG. 1.1 SISTEMA DE CAD/CAM

Debido a esto, el sistema tuvo un gran éxito en su etapa de inicio aprovechando quiZá lo novedoso y la inmadurez del sector.

Hoy en dfa, conforme se han realizado más estudios y se ha adquirido mayor experiencia los sistemas a los que se les llamaba ce- rrados son cada vez menos cerrados, debido a las demandas de los usuarios, las que día a día van requiriendo soluciones tanto de hardware como de software más flexibles.

Como ya se ha visto desde el punto de vista del hardware, para estos sistemas se necesita al igual que en un proceso de datos tradicional, un procesador central, memoria central y un buen sis tema de almacenamiento de datos.

Para tratar de aclarar un poco lo anterior, se puede decir que las partes que confonnan a un procesador central son tres:

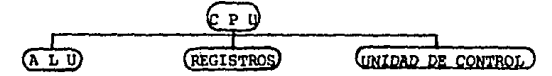

- l.- La ALU o Unidad Lógica Aritmética que como su nombre lo indj\_ ca es una unidad en la cual se realizan todas las operaclo- nes lógicas como son AND, OR, XOR, etc., además de las opera ciones aritméticas como suma, resta, multiplicación y divi- slón.
- 2.- Arreglos de registros que a su vez pueden ser de dos tipos: los de propósito general y los de propósito específico.
- 3.- Unidad de Control.

Cabe aclarar que un procesador está fonnado por las tres partes anteriores y a éstas *se* les conoce comunmente con el nombre de - CPU o Unidad Central de Proceso.

La memoria es un dispositivo diseñado para almacenar programas y datos que serán suministrados a la CPU cuando ésta lo demande.

La memoria central est& fonnada básicamente por dos partes importantes: la memoria RAM (Random Access Memory), en la que se puede tanto leer como escribir información y, la memoría ROM (Read Only Memory), en la que únicamente se puede leer la infonnación que contiene.

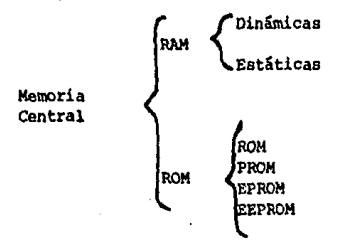

Les memorias RAM a su vez se subdividen en:

- a) RAM dinámica que san aquellas de lectura y escritura donde la tnfonnación es degenerada por la acción del tiempo aún cuando se encuentre alimentada y es necesario un "refresco" para que no se pierda la información. Este tipo de memoria utiliza un capacitar para almacenar l bit.
- b) El otro tipo de memorias RAM es el estático, en donde no se degenera la infonnación can el tiempo, pero se pierde ésta cuando la menoria se encuentra deshabilitada.

Esta memoria utiliza un flip-flop del tipo O para almacenar un bit.

Para las memorias ROM también se tiene una subdivisión importante que es:

- a) ROM (Read Only Memory). Son memorias grabadas durante el proceso de fabricación por medio de máscaras, es decir, no pueden borrarse por lo que comunmente son utilizadas para grabar programas específicos, sistemas operativos, algún tipo de tablas o listas, etc.
- b) PROM (Programnable Read Only Memory). Memorias que se com- pran en estado virgen y el usuario las graba según sus pro- pias necesidades, para grabar un bit en estas memorias se ha ce circular una gran corriente para fundir un fusible o un elemento aislante. La desventaja que presentan es que s6lo se pueden grabar una vez.
- c) EPROM (Erasable Programmable Read Only Memory). Son memorias PROM que pueden ser borradas y grabadas tantas veces como se desee debido a que este tipo de memorias utiliza transistores del tipo MOS con la compuerta flotante y pueden ser borradas por la acci6n de los rayos ultravioleta, debido a que es en la base donde almacena o no una carga que representa un bit y con los rayos ultravioleta aplicados durante diez o quince minutos desaparece dicha carga quedando borrada la memoria. d) EEPROM (Electrically EPROM), Memorias de funcionamiento aná
	- logo a las que se describieron anteriormente con la diferencia de que para ser borradas no se usan rayos ultravioleta -

sino que se utiliza una corriente eléctrica.

Ahora se verán los sistemas de almacenamiento de datos o memorias auxiliares que son las unidades de cinta magnética o también llamadas memorias de acceso secuencial debido a que el acceso a un grupo de celdas de memoria depende de su posición respecto a una posición de referencia.

Otro componente de las memorias auxiliares son las unidades de disco duro o flexible, también llamadas memorias de acceso asocia tivo, debido a que el acceso a un grupo de celdas dado se lleva a cabo mediante la infonnación contenida en una parte del propio grupo de celdas.

La potencia y el poder de los sfstemas de CAO/CAH depende de cada instalación y sus aplicaciones a usar, número de puntos de trabajo, mesas de diseño, etc.

Concretando, en general, un equipo de CAO/CAM consta de: una pantalla conectada al computador, un plotter o impresor y una mesa de trabajo con lápiz digitalizador (figura 1.2), con el cual es factible "dibujar" sobre la propia pantalla.

#### 1.3 LOS PER!FER!COS

Como ya se ha visto la principal diferencia entre una computadora común y una de CAO/CAH son los periféricos.

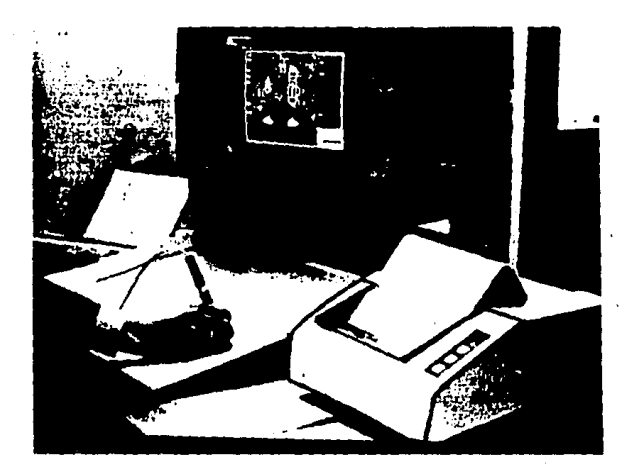

EQUIPO DE CAD/CAM

FIG. 1.2

Existen dos tipos principales de periféricos relacionados con los gráficos

a) De entrada.

b) De salida.

Los periféricos de entrada consisten de una estación de trabajo la cual incluye una pantalla gráfica interactiva, tableta digitalizadora y opcionalmente una pantalla alfanumérica.

En la salida se encuentran los comúnmente llamados "plotter" o graficadores para dibujar en papel los diseños que han sido reali zados en la pantalla.

También se cuenta con cintas ya sea de papel o magnéticas para controlar y alimentar herramientas de control numérico.

Por último, también es necesario tener una impresora en donde se puede obtener información de tipo alfanumérico.

La estación de trabajo es el elemento más importante en un equipo de CAD y de la eficiencia con la que se maneje dicho equipo depen derá de conseguir o no un diseno adecuado de lo deseado.

Se debe tener en cuenta que el operador que trabaja con estos equipos normalmente los usa durante varias horas al día y por lo tanto las condiciones ergonánicas son de gran importancia.

La parte medular de un puesto de trabajo la constituye la panta- lla gráfica ya que es a través de ella que el operador puede vi- sualizar a cada instante el trabajo que está siendo producido.

Las diferencias entre unas pantallas y otras son básicamente el tamaño que usualmente es medido en pulgadas. El número de pun- tos direccionales que es el factor que determina la calidad de la imagen. La tecnología empleada en la representación gráfica.

De acuerdo a la tecnología empleada existen varios tipos de panta llas que se pueden dividir generalmente en dos grandes ramas: las de color y las de blanco y negro (B/N).

Independientemente del método que se emplee para la obtención de las imágenes existen pantallas de almacenamiento (memoria en pantalla) y de refresco.

Dentro de estas últimas existen a su vez las de refresco vecto-- rial que usualmente también son llamadas caligráficas y las de re fresco por barrido, dicho sistema es similar al que se emplea en las pantallas de T.V.

{ { Vectorial o caligráfica **Refresco Por barrido Almacenamiento Pantallas** 

Todas estas pantallas van equipadas con un teclado más o menos convencional que incorpora dispositivos de posicionamiento del -

cursor en la pantalla, tales como son las ruedecillas, la palanca o "joystick" y las pantallas con respuesta al tacto, sensibles al dedo.

Dentro de los principales accesorios que forman parte de la estación de trabajo así cano accesorios de la pantalla gráfica tene- mos la tableta, el "hard-copy" y la pantalla alfanumérica.

Se le conoce con el nombre de tableta a un digitalizador que la mayoría de las veces es de pequeñas dimensiones y puede realizar dos funciones a escoger al apoyar el lápiz sobre ella.

Una de estas funciones es la de especificar puntos correspondientes en la pantalla y la otra función que se puede escoger es la de seleccionar funciones de un "menú" que previamente se ha colocado dentro del programa.

El "hard-copy" o graficador es un dispositivo que permite obtener una copia en papel de lo que se encuentre en pantalla conservando la misma fidelidad y características, aún cuando el trabajo que el "hard-copy" realiza no es de una gran calidad si es un trabajo de ayuda y que puede llegar a servir como un documento de trabajo.

De todo lo enunciado lo que resta por explicar es la pantalla alfanumérica que es la opción que permite comunicarse con la computadora y lo que son los gráficos.

En la actualidad es posible encontrar pantallas gráficas en donde los textos están en una zona muy reducida y restringida y es precisamente a esta zona que se le llama "área de diálogos'', la que casi no interfiere con los dibujos.

Otro de los periféricos que son importantes para los sistemas de CAO/CAM son los canúnmente llamados "plotters" o trazadores de los que se muestra uno en la figura l.J.

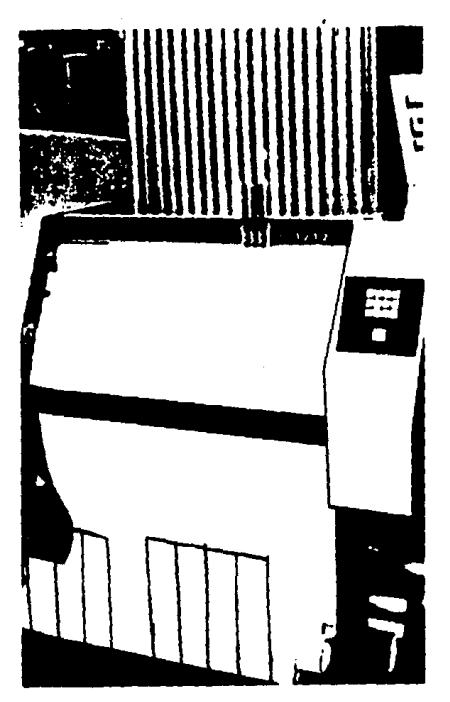

~lotter 6 trazador.

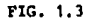

El "plotter" o graficador es un equipo que nos permite obtener las salidas gráficas del sistema sobre papel. Debido a que el trabajo final de este elemento son los planos de un equipo de CAD, éstos por consecuencia deben ser de excelente calidad y muy alta precisión por parte del instrumento.

Se pueden distinguir principalmente dos tipos de graficadores o plotters: los denominados de plumas o los electrostáticos, dependiendo de cual sea la técnica que se emplee para la representa-- ción de los gráficos.

En los graficadores de plumas éstas pueden ser bolígrafos, plumillas de tinta, rotuladores o "rotings" y el soporte del papel pue de ser cualquier escritorio o mesa, rodillos o tambores, de acuer. do a las funciones requeridas y a los diversos fabricantes que existen.

La precisión que tienen este tipo de plotters es muy alta, baste mencionar como ejemplo 12.5 Mm.

Para los dibujos de una gran densidad en que se requiera de una alta precisión es común emplear graficadores electrostáticos debido básicamente a que los de pluma tardarían un tiempo considera ble en terminar los dibujos.

En este tipo de graficadores las plumillas son sustituidas por una linea que también es llamada peine de electrodos, que se en--

cuentra fija y es el papel el que se desliza a una velocidad cons tante sobre ella, (para el caso de los graficadores de plumilla es ésta la que se desliza a lo largo del papel), produciendo el gráfico a modo de barrido.

Debido al gran tamaño de los archivos gráficos y como soporte de información son usadas extensivamente las cintas magnéticas. Otras cintas muy utilizadas son las de papel perforado que se usan en las principales instalaciones de control numérico como pueden ser tornos, pantógrafos, taladros y demás herramientas de trazado o de corte.

1.4 EL SOFTWARE

Para poder desarrollar este apartado se dice que existen dos ti- pos principales de software en una instalación de sistemas de CAD/CAM:

SOF'IWARE DE CAD/CAM

# f BASICO

DE APLICACIONES

Dentro del software básico están todos los elementos necesarios como es en primer término el sistema operativo, generalmente orien tado al usuario, este sistema debe ser potente, flexible y permitir el proceso iterativo.

Es recomendable contar con compiladores de lenguajes de alto ni- vel que sirvan para programar funciones complementarias.

Es el software de bases de datos uno de los puntos fundamentales en el que la demanda del sector se hace cada vez mas exigente. -Cada entidad gráfica debe quedan quardada en la computadora en forma digital por los parámetros que la definan. Por ejemplo, un punto debe estar definido por sus coordenadas cartesianas.

Asociadas a las entidades gráficas mencionadas se debe contar con una información alfanumérica adicional relativa a las propiedades o características que cada entidad debe poseer.

La base de datos con que se cuente debe ser centralizada y única para poder garantizar la unicidad del dato a procesar. La base de datos de ingeniería debe garantizar que todas las funciones a realizar se integren en el software de aplicaciones, que a su vez debe jerarquizarse, de tal manera que permita archivar y recupe-rar de una manera fácil los diseños que ya han sido terminados.

A veces es factible incorporar dentro de lo que se conoce como software básico, paquetes de comunicaciones que permiten la conexión de un computador con otros computadores compatibles.

La compatibilidad se puede llevar a cabo, si las bases de datos geométricas son distintas, por medio de IGES (Initial Graphics -Exchange Specification), que traducido al Español quiere decir diagramación inicial por cambio de las especificaciones.

Desde otro punto de vista la conexión de un computador con otro puede ser necesaria en el caso que una computadora no incorporara determinadas funciones o si no tuviera la potencia necesaria rara llevarlas a cabo.

### 1.4.1 LOS PAQUETES GRAFICOS

Los programas de diseño son los que constituyen funda-mentalmente el software de aplicación. (Figura 1.4)

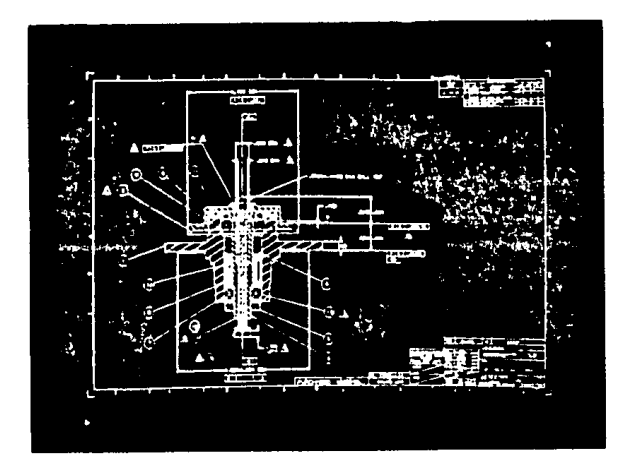

#### FIG. 1.4

**Diseño realizado por un programa específico** 

El programa básico es aquel que está constituido por las representaciones en "wire-frame", esto es, figuras en alambre que incorporan las funciones trigonométricas básicas (como pueden ser puntos, rectas, curvas, c6nicas, etc.), Además, se tienen algunas funciones de ayuda tales como el borrado, translaciones, rotaciones, amplia- ciones, control de vistas, etc.

Se tienen también funciones de acotado y dimensionado, tratamiento de símbolos del usuario, algunas funciones geométricas avanzadas, como superficies de todo tipo (es tas representaciones varían de acuerdo al tipo de instalación del sistema de CAD/CAM que se tenga).

Es recomendable tener un lenguaje de programación paramé trice para las familias de diseños que sólo dependen de unos cuantos parámetros.

Es por medio de estas funciones que se han mencionado que el resultado obtenido es la visualización en la pantalla de un determinado diseño por medio de hilos (cur- vas y rectas) representado por las líneas de contorno.

Para el caso de tener la necesidad de hacer la representación de un diseño en tercera dimensión se pueden supri mir todas las líneas ocultas. (Figura 1.5).

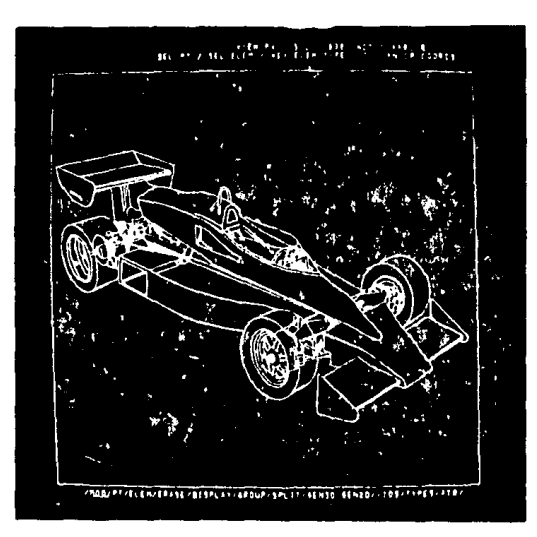

23

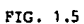

Representación de un diseño en tercera

dimensión

Si se tienen volúmenes o sólidos con pantallas de color se permite obtener una representación bastante real del modelo diseñado.

El paquete de modelado gráfico sólido se puede basar en el método de Euler si el sólido se define como el volumen representado en una superficie definida (Figura 1.6)

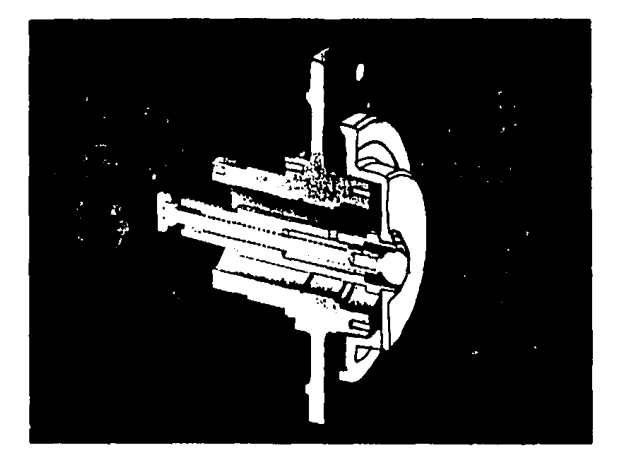

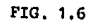

**Representaci6n de** ~n **modelo sólido,** 

También es posible emplear el método de las primitivas en el cual se puede efectuar la composición de cualquier objeto partiendo de las operaciones booleanas con una se rie de primitivas constantes.

En las instalaciones de CAD/CAM se requiere de una poten cia informática mucho mayor para el tratamiento de los sólidos que para el tratamiento de los modelos con hilos además es posible por medio de dos fuentes de luz posi- cionadas simular un sombreado con lo que se da a la re- presentación un gran realismo.

Las computadoras de CAD/CAM orientadas al diseño mecánico y la industria en general deben contar con un soft-- ware de aplicación adicional en el que se puedan reali- zar los cálculos que justifiquen los diseños producidos. A este software generalmente se le conoce con el nombre de elementos finitos.

Para el cálculo de las estructuras los métodos matriciales son utilizados en la ingeniería desde hace ya mucho tiempo debido a la adecuación de las computadoras para su realización.

Para poder hacer estos cálculos se descompone el modelo en un conjunto de nudos y elementos los que en su mayo- ría llegan a tener varios miles de ellos aplicándoles -

una serie de hipótesis de carga y suposiciones. El computador calcula la respuesta de este modelo del que se obtienen deformaciones, reacciones y tensiones, con lo que se permitirá comprobar el estado que guarda el objeto frente a las tensiones y si es necesario, proceder a redisenar, además es posible visualizarlos en la panta- lla. (Figura 1.7).

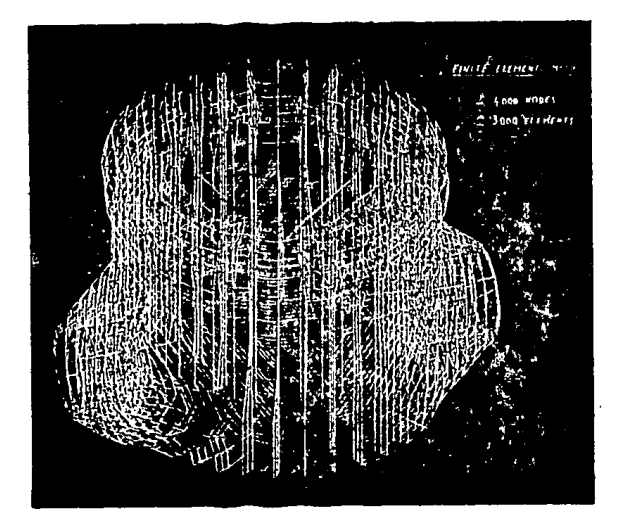

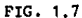

**Modelo representado en elementos finitos** 

El software necesario para este tipo de elementos consta en primer lugar de un preprocesador interactivo que permita generar la malla de los elementos finitos desde la propia estación de trabajo.

Lo mas indicado es que la aplicación descrita se encuentre integrada en el paquete gráfico básico y fonne parte del mismo o en un determinado momento cuente con la capa cidad de interpretar la geanetría que fue generada anterionnente.

Se menciona el nombre de algunos de los paquetes de preproceso del cálculo de estructuras, algunos de los cua- les soportan color y sólo se venden en Estados Unidos, - España y en general en los países desarrollados, los nom bres son: UN!TRUC, FEMGEN, PATRAN-G, etc.

El preprocesador es el encargado de generar la entrada de datos de la aplicación de cálculo de estructuras ta- rea que antes se realizaba de fonna larga y tediosa pero a la vez eficiente.

Si él ordenador cuenta con la potencia necesaria para realizar los cálculos por el método de los elementos finitos, pueden instalarse aplicaciones ya hechas y mun-- dialmente conocidas como pueden ser: ANSYS, ADINA, etc., o también programas que cuentan con desarrollo propio.

i e

Es este proceso de entre todos el que requiere de una ma *yor* potencia de infonnática.

Aún cuando en el paquete gráfico básico se incluyen funciones que generan el mecanizado de una pieza y demás producen la cinta correspondiente se tiene que recurrir a los postprocesadores para garantizar que se tenga canpatlbllidad con la máquina herramienta de que se disponga en un manento en particular.

#### 1.4.2 EL SOFTWARE DEL ECAD

Antes de comenzar el desarrollo de este apartado, se debe definir el significado de las siglas ECAD "Electronic CAD", que traducido al Español quiere decir Diseño Electrónico Asistido por Computadora, después de esto se men ciona que esta técnica comenzó como auxiliar en la construcción de circuitos impresos; en la actualidad casi to dos los dispositivos y  $PCB's<sup>1</sup>$  han sido diseñados por este tipo de tecnología.

La evolución que ha tenido en los últimos tiempos el -- ECAD va muy ligada al aumento en la complejidád de los circuitos integrados tal es el caso de las familias Single Scale Integration, Medium Scale Integration, Large -Scale Integration, Very Large Scale Integration.

1 Tarjetas de circuito impreso Printed Circuit Board

El paquete de software de ECAD o CAD electrónico consta principalmente de:

- a) Editor.
- b) Base de datos jerarquizada.
- c) Programas.
- Un editor de grificos que pueda manejar m6dulos que se puedan conectar entre sf para fonnar circuitos • complejos y emplear así el diseño jerarquizado para

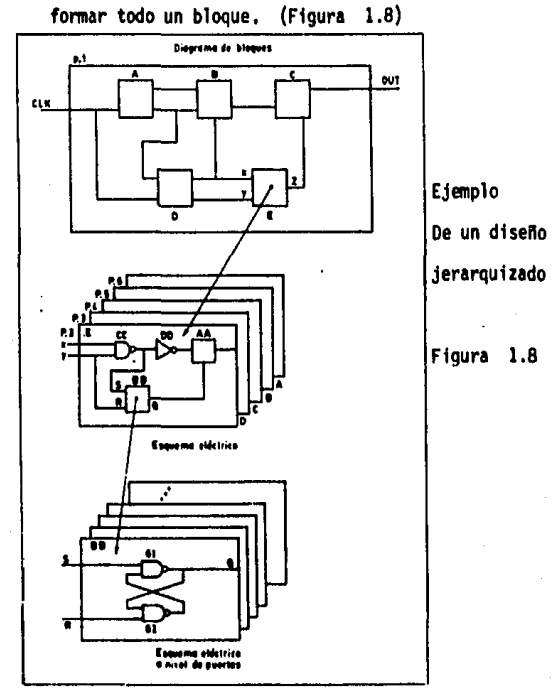

Para estos casos es imposible hacer una representación tridimensional pero resulta útil poder repre- sentar un dibujo como una serie de capas superpuestas. Como un ejemplo de lo anterior se obtiene: es quema electrónico, nombres de las señales, coordena das de los componentes, sus valores y demás caracte rfsticas.

- BaLe de datos jerarquizada en la que se inician los módulos básicos y en donde además se pueden incluir otros formados por componentes o conjuntos de módulos.
- Programas para obtener el listado de conexiones tam bién conocido como Net-list desde el diagrama due se ha generado con el editor. Esta lista nos sirve cano dato de entrada para el trazador de circuitos integrados o para el simulador.
- Se tiene una gran variedad de simuladores que penniten conocer el conportamiento del circuito antes de montar- lo. Para la microelectrónica resulta imprescindible el uso de simuladores debido a la gran complejidad que se tiene al montar un prototipo.

Cuando se tiene el caso de un diseño convencional las simulaciones ahorran mucho tiempo dejando la construc--ci6n del prototipo exclusivamente para afinar los deta--

lles fonnales.

En el caso de un diseno de CI se cuenta además con coo- probadores de las reglas de diseño cuando se empieza con la etapa de diseño de máscaras.

Programas con los que se realice el trazado de PCB, gene ralmente se utilizan como datos de entrada el listado de conexiones que se tema del diagrama electr6nico, asf como una descripción de los componentes que se van a utili zar, esta lista se obtiene de la librerfa del sistema y toda la infonnación sobre las dimensiones ffsicas y la situación de los componentes físicos (conectores, sali-das, puntos de prueba, etc.). Una vez que se ha termina do el proceso de diseño se obtiene toda la documentación que resulte útil para las computadoras de pruebas automá tfcas sobre todo para las testers fn-cfrcuits.

#### Dicha documentación es:

- Diagramas eléctricos.
- Máscaras.
- Lista de Partes.
- Cintas para taladrado y mecanizado para las máqui-· nas de control numérico.
- Datos de inserción automática.

Todo lo anterior cae dentro del campo de lo que se cono-
ce camo CAM.

## $1.5$ APLICACIONES ACTUALES

Desde el punto de vista internacional la aplicación de la tecnologia de CAD/CAM se encuentra dividida en varios sectores claves que utilizan va comúnmente el uso de la computadora para ayuda tanto en el diseño como en la producción en sí. Estos sectores se pue-den apreciar en la figura 1.9.

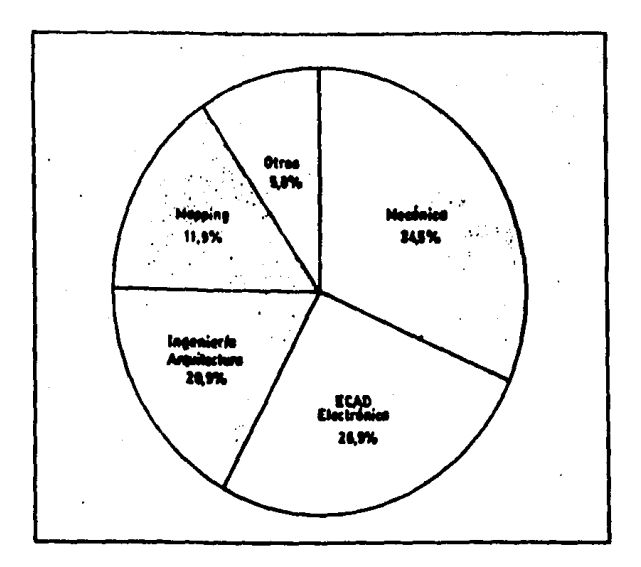

Distribución del mercado de CAD/CAM por sectores

FIG. 1.9

Como se puede observar el primer lugar lo ocupa la industria del diseño mecánico ya que es en ésta donde tienen aplicación todas las funciones que se han mencionado.

Otro rengl6n que es de gran importancia del CAD es el que corres- ponde a la industria electrónica, tratado superficialmente antes y que se ampliará un poco más adelante. Considerando como tercer lu gar en importancia viene la Ingeniería Electrónica y toda la gama de Ingenierías como Civil, Nuclear, Petroquímica, etc. En este + sector es necesario explicar cual es la Importancia del CAD ya que en el caso de la Ingenier{a Civil las necesidades de esta tecnologfa son extremadamente importantes con un porcentaje muy e levado • de imágenes bidimensionales. Se hará especial énfasis en este pun to.

En la aplicación del CAD en la Ingeniería se trata del diseño de plantas y tuberfas, también llamado "piping". Lo que se obtiene al final del proceso es el isométrico de tuberías convenientemente dimensionados, así como todos los componentes que deben llevar. -Asímismo, es posible obtener una lista de materiales para proceder a las compras de los mismos y verificar que no existan interferencias entre unas redes y otras.

El problema es tridimensional, aún cuando se parte de especificaclanes bidimensionales. De la misma forma que se hace en un diseno 11ecinico se procede al an'1isis tensional de las redes de tuberías diseñadas con la ayuda de los programas de análisis como son

el tlUPIE o el AOLPIPE, programas de aplicación mundialmente cono- cides.

La técnica a emplear es la misma que se usa en el caso del cálculo de estructuras y además los programas de tuberías suelen usar también el método teórico de los elementos finitos. Una más de las funciones que debe realizar el ordenador antes de hacer los cálculos es ubicar los soportes del sistema de tuberías. En general, en una central el número de éstos resulta bastante elevado. (Figu ra 1.01).

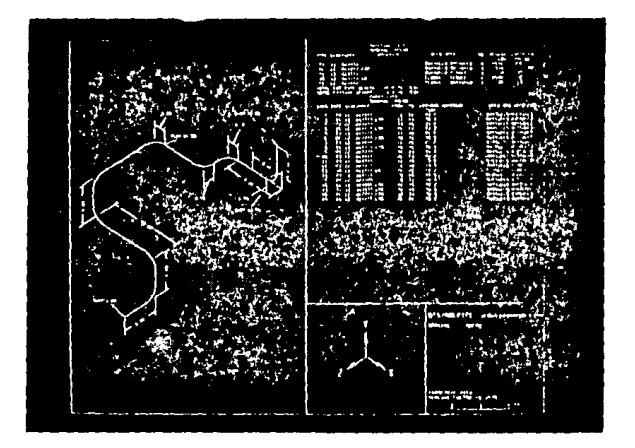

## FIG. 1,0\

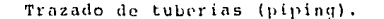

Una más de las aplicaciones de CAO/CAM de considerable importancia es la topografía y la cartografía. Aún cuando existen diversas opiniones respecto de que estas disciplinas se encuadran dentro del CAD ya que no se trata de realizar diseños sino únicamente pro cesamiento de imágenes con archivos de información y visualizaciones gráficas y aquí precisamente es donde las pantallas digitaliza doras tienen una gran importancia. (Figura 1.02)

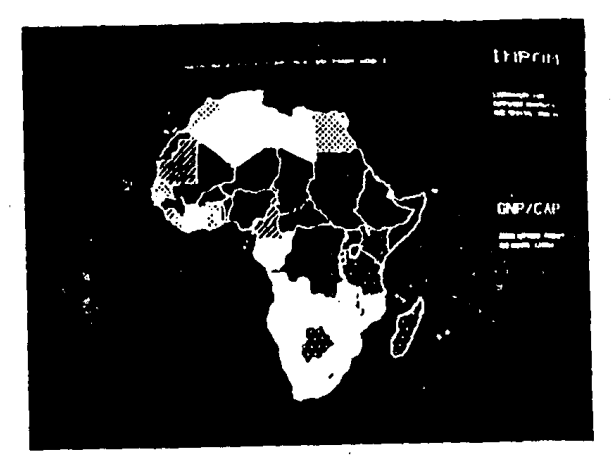

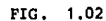

**Aplicaciones específicas de cartografía** 

Otros sectores con menos importancia aunque hay que tomarlos en consideración son la industria textil, la artesanfa, la medicina, las artes gráficas, etc., donde se han empezado a utilizar las téc nicas del CAD.

Esta ut11izaci6n es aún muy restringida debido al alto costo de estos equipos y el instalarlos no resulta rentable para las empresas más que en muy pocos casos.

# 1.5.1 EL CAD ELECTRONICO

Por·considerar de gran interés este apartado y para profundizar un poco de lo mencionado anteriormente, se hará un breve resumen de la situación actual respecto a la disponibilidad de los sistemas y/o paquetes que existen aún cuando algunos de éstos no se tenqan en México.

Para el caso de los simuladores existen ya varios que permiten el an&lisis de circuitos digitales para el peor de los casos de funcionamiento y simulación de fallas, tal es el caso del sistema TEGAS, que posee hasta 25000 compuertas dentro de un equipo Cyber 205 que permite mer ciar circuitos analógicos y digitales y analizarlos en régimen transitorio, además del análisis de circuitos in tegrados incluídos en esta categoría, recientemente han aparecido programas para el diseno de "gate-arrays" o formación de compuertas.

Debido al alto costo de estos equipos *y* al precio de alquiler del software únicamente las grandes compañías tie nen acceso a este tipo de soluciones. Por otro lado, se cuenta ya con varios programas para las estaciones de trabajo de simulación, pero tienen el inconveniente de que sólo trabajan con circuitos digitales y únicamente realizan el análisis de tiempos estando limitada la complejidad del circuito hasta 1000 compuertas.

Para la simulación de un circuito analógico se requiere de más potencia de cálculo que para un circuito digital de complejidad igual o parecida. Las señales de un circuito digital se pueden englobar en un número de estados más o menos reducido, uno lógico, cero lógico, transi-- ción a cero, transición a uno, alta impedancia, impedancia infinita, etc., mientras que para el caso de un circuito analógico una señal está caracterizada por el va- lor instantáneo que posee por lo que se necesita al me- nos de un byte (-127 a +128) para poder definirla.

Cuando se efectúa el análisis de un circuito digital se obtiene la tabla de estado de datos en fonna instantánea teniendo presente las características de retardos, tiempos de subida, tierapos de bajada, de cada muestra. Si además este análisis se realiza "para el peor caso", se tomará en cuenta también el valor típico, el mfnimo, y el máximo para buscar el camino crítico de la señal.

Para analizar un circuito analógico hay que usar trans- fonnadas y trabajar en diferentes dominios, generalmente esto no es visto por el usuario pues únicamente visualiza resultados en el dominio que haya pedido.

Existen simuladores más sofisticados como lo es el DIANA que permite mezclar circuitos analógicos con circuitos digitales con lo que es posible simular las conversiones D/A y A/D, así como efectuar el estudio de los filtros digitales y de los circuitos con capacidades conmutadas.

Asimismo, existen simuladores muy especializados tal es el caso del supercompact utilizado en las microondas don de las dimensiones ffsicas son importantes.

La solución óptima es utilizar una estación de trabajo que permita la adición de diagramas electrónicos y dia-grarnas de bloques efectuando de manera autónoma un pri- mer nivel para la validación del diagrama (seftales repetidas, cargabilidad de salida excesiva, etc.), permitien do posterionnente conectarse a un primario o a una red para de esta manera efectuar la simulación y el diseno de PCB.

En fechas recientes se ha tenido la aparición de nuevos paquetes de ECAO para utilizarlos en las computadoras personales con pequenas modificaciones de hardware para

mejorar la calidad de los gráficos. Estos paquetes cons tan de un editor gráfico, un gestor de base de datos jerarquizada, un generador de lista de cableado, un sistema de canunicaciones, además, varios conversores de formato y postprocesadores para adaptarse a los sistemas de simulación y autoseguimiento que corren en un computador primario o que pueden conectarse a una red o a los dis- tintos periféricos como trazadores, foto trazadores, impresores, etc., utilizados como salidas.

1.5.2 DISEÑO DE UN PRINTED CIRCUIT INTERCONECTION (PCI)

Entre los diversos sistemas de diseno que existen para un PCI<sup>1</sup> hay varios grados de automatización. Tal es el caso de los m6s sencillos que únicamente necesitan como dato de entrada la lista de conexionado, la posición de todos los componentes realizando el trazado de pistas pa so a paso de un modo interactivo por el operador.

Para estos casos la lista que contiene las conexiones de entrada corresponde exactamente al circuito que se obtie ne al final del proceso con lo que no se tiene ninguna libertad para elegir las distintas compuertas iguales de un mismo integrado por parte del diseftador del diagrama eléctrico.

Existen sistemas más sofisticados con situación de compo nentes y seguimiento automático, tal es el caso del "au**interconexi6n de circuitos impresos** 

to placements" y "auto routinq" (autocolocación y auto- ruta), Los datos de entrada para estos sistemas son la lista de componentes y una serie de grados de libertad en cuanto a las especificaciones del posicionamiento de los distintos canponentes.

El programa cuenta con una serie de instrucciones que llegan a una solución teóricamente óptima pero con la desventaja de que si el circuito es muy complejo existe la posibilidad de que alguna conexión quede sin resolver. La solución a seguir en estos casos puede ser o aumentar los grados de libertad en cuanto al posicionamiento de los componentes o la disposición de las pistas o aumen- tar el número de capas conductoras de la PCI.

# 1.5.3 C A M

Por su ambiciosa definición la parte de ayuda a la fabrj\_ cación es la parte que menos se ha desarrollado. La aso ciación con el CAD se debe históricamente a que las instalaciones de CAM se han desarrollado a partir de las de CAD.

El demandar más altas productividades trae como conse-- cuencia lógica mayores exigencias a los sistemas de CAM, no sólo en el diseno sino también en la producción.

Originalmente en un sistema de CAO/CAll la parte del CAM únicamente se referfa a la preparación de las cintas para las herramientas que contaban con control numérico.

Actualmente con la aparición de los robots y de las nece sidades de controlar el flujo de trabajo de una fábrica en "un tiempo real", han sofisticado de manera notable las operaciones que van a ser desarrolladas por un sistema de CAM, aumentando así la velocidad de respuesta nece saria.

Un gran impacto están teniendo todos los sistemas destinados a la gesti6n de producción. Para tener una idea del grado de complejidad que pueden alcanzar los siste- mas de CAD/CAM puede pensarse en una fábrica en la que se tenga un conjunto de recursos humanos, un grupo de instalaciones en las- que se tiene maquinaria, almacenes, etc.; con detenninados métodos de producción y con una cartera de clientes específica.

Cuando se integra un sistema de CAD/CAll, éste debe res- pender a las necesidades de maximizar algún par6metro que bien puede ser productividad, ocupación de la maquinaria, obtención de beneficios, minimización de existencias o cualquier otro en tiempo real.

El sistema debe tooar en cuenta automáticamente tanto las variables de diseño como las modificaciones en las variables de entrada (número de pedidos, precios de las materias primas, disponibilidad de personas, etc.}. Además de lo descrito, también puede pensarse en las grandes fábricas de automóviles que actualmente cuentan con estos sistemas debido a que gran parte del proceso de ensamblado lo realizan máquinas con control numérico (brazos mecánicos, soldadoras, remachadoras, dobladoras, etc.}.

### 1.5 .4. TENDENCIAS ACTUALES

Hoy en día existe tanto en las aplicaciones electrónicas como en las mecánicas una gran demanda de capacidades de cálculo y simulación reflejada en la tendencia al uso de estaciones de trabajo cada vez más rápidas y potentes.

Paralelamente al creciente uso de estaciones de trabajo, la alta complejidad de los diseños y también la necesi- dad de control y manejo, obliga a conectarse a un sistema que cuente con un buen manejo de base de datos,

También se observa que existe una tendencia al uso de las canputadoras personales ya que sus capacidades se pueden emplear en aplicaciones tales como el dibujo y en algunas tan complejas como el análisis y la simulación de circuitos digitales.

Para que una buena instalaci6n tenga éxito depende del desarrollo de programas específicos, planos para la formación y capacitación de los usuarios y estudiar las posibilidades de expansión del sistema.

Asimismo con el uso cada vez mayor de programas más complejos obliga a que se tengan expertos en la materia para dicha aplicación. Para explicar un poco lo anteriorbaste citar como ejemplo el modelado de piezas mecánicas por elementos finitos, la simulación de circuitos elec- trónicos basados en su integración y el cálculo de es-- tructuras.

Hablando del software de los sistemas se puede decir que actualmente se incrementa el número de proveedores especializados. La gran mayoría de las veces son indepen-- dientes de los fabricantes de hardware.

Estas tendencias junto con las que se mencionaron de mayor potencia de cálculo creciente, descentralización y gestión de base de datos más potente parece ser la pre- dicción de la introducci6n de los sistemas más grandes que comúnmente se conocen como main-frames dentro de estos mercados. Es de esperar que con el uso cada vez más frecuente de estas aplicaciones en forma de servicios se desarrolle en forma rápida y económica, pues puede resul tar en algún momento más económico rentar un servicio -

que hacer el desembolso para la compra de una instala-c1ón.

Además, al tener la libertad de rentar un equipo se tienen dos opciones: una de ellas es que se cuenta con la • técnica más avanzada y de vanguardia y por el otro lado se puede comprobar si realmente esta técnica funciona o no.

# CAPITULO II

# CAPITULO 11

## EL CAD/CAM EN HEX ICO

Al hablar del uso de las computadoras como herramientas de apoyo a la in. genierfa y a la manufactura es entrar en un campo de aplicaciones muy amplio y creciente.

Las computadoras se están usando no simplemente para hacer cuentas o ela borar una nómina sino que están brindando apoyo al control de procesos industriales así como al manejo y diseño de equipos.

En nuestro país se puede decir que el proceso de modern1zaci6n referente al uso de máquinas herramientas de control numérico programable se ha iniciado lentamente.

El problema principal que hay que vencer son los costos involucrados con dichas instalaciones que fluctuan entre medio millón o un millón que es el costo de una pequeña computadora casera hasta miles de millones de pe sos que serfa el costo de una red totalmente automatizada.

Después de lo anterior, hay que mencionar los recursos humanos (éstos no son menos importantes) necesarios para diseñar y mantener los programas y los procesos donde se involucre el CAD/CAH.

Por esto se requeriría de toda una infraestructura dentro del país que estuviera al alcance de los ingenieros, desde el sencillo manejo de una

computadora simple, hasta los mas avanzados sistemas llamados hoy en dfa "Automatización de la Produccl6n" ó "Prodúctica", en donde por me- dio de una computadora se controlan los inventarios, flujo de materia-les, partes y subensambles, operaciones, programación de máquinas, he- rramlentas y robots, as{ como el control de diversas funciones dentro de la moderna produccl6n de bienes.

Dentro de las herramientas del CAD/CAM hay un punto que la hace muy atractiva, la capacidad gráfica.

La capacidad gráfica es aquella que estimula al individuo a desarrollar su creatividad siendo una forma de expresión que explota el impacto visual haciendo con esto que el CAD/CAM sea atractivo para todo el mundo y esté de moda.

Siendo una tecnología actual y que presenta una gran importancia nos ha ce tomar, como pa{s en vfas de desarrollo, una posición para determinar que se va a hacer frente a esta herramienta.

Es por esto que el empleo del CAD/CAH puede servir como estimulo para incrementar la productividad, mejorar la calidad tanto de la documentación como de los productos manufacturados,

Ahora sé describirá un pequeno panorama del empleo de estas técnicas en México.

Es necesario destacar que el uso de las computadoras que se ha tenido -

en México en los dos últimos anos ha sufrido un cambio considerable.

El país ha entrado con gran impulso en el campo de la computación ya que actualmente se producen computadoras y periféricos en México además de que se elaboran programas aplicados al diseño y se incursiona en el te- rreno del control numérico de máquinas herramientas y de proceso.

Se ha comprobado en base a estudios realizados por personas e institucio nes interesadas en el tema que el desarrollo tanto industrial como cientffico tiene una dinámica propia y que el no haber definido la dirección de la expansión, el no haber hecho un diagnóstico en tal o cual área y el no haber podido constituir un verdadero grupo de trabajo de CAO/CAH no han sido una carga o un lastre para el desarrollo de estos sectores.

Después de este breve análisis surgió la duda de que si el desarrollo en vez de ser desordenado y casi al azar hubiera podido ser más ordenado y eficiente contando con mayor información.

Dentro de este punto es importante hacer una pregunta obligada al respec to: lCuál es la situación del área de aplicación de computadoras al diseño y la manufactura en Héxico?

Al hacer una evaluación de los recursos actuales observados en la primera reunión sobre CAD/CAH celebrada en Cuernavaca, Morelos, en noviembre de 1984, se puede observar que hay desarrollo e infraestructura de las técnicas de CAO/CAl1 en la gran mayorfa de las instituciones y empresas que asistieron, algunas de ellas son: CONACYT (Consejo Nacional de Cien

cia y Tecnología), IIE (Instituto de Investigaciones Eléctricas), el Ins tituto de Ingeniería de la UNAM.(Universidad Nacional Autónana de Méxi- co), la Escuela Superior de Ingeniería Mecánica y Eléctrica del IPN ( In1 tituto Politécnico Nacional), el Instituto de Investigaciones en Matemáticas Aplicadas y Sistemas de la UNAM, el ltlAOE (Instituto Nacional de - Astrofísica, Optica y Electrónica), la División de Estudios de Postgrado de la Facultad de Jngenieria de la UNAM, así cano las empresas VITRO TEC, PERRV lllGENIEROS e JBM.

Dentro de estas empresas e instituciones no sólo se ha detectado el pa-pel de usuario sino que existe la capacidad de crear y desarrollar pro- gramas, además en varias de estas instituciones existen importantes proyectos de desarrollo.

Ahora bien, aún cuando en México el mercado para este tipo de técnicas es muy amplio, se encuentra poco desarrollado hasta el momento, es un mercado muy joven, aunado a este problema se tiene que la mayoría de la tecnología es extranjera y los proveedores de algunas de ellas no pueden establecer representaciones con suficiente personal y refacciones para garantizar la operación contínua de los equipos, es más, algunas de es-tas empresas ya se han retirado de México dejando los equipos sin mantenimiento presentando asi uno de los principales problemas que hay que vencer.

Otro de los grandes problemas con los que se enfrenta el país actualmente son los recursos humanos, es decir, no hay personal capacitado canpletamente ya que en muchos casos la capacitación queda en manos de las compa

nías proveedoras únicamente.

Por otra parte si se desea que el empleo de estas técnicas tenga un efec to perdurable, se debe canenzar por resolver el problema de la capacitación y precisamente una de las soluciones podría ser el empleo de mate- ria! didáctico, temarios y cursos especializados de una detenninado ex- tensi6n para que logren una mayor difusión y mejor canprensión de las técnicas del CAD/CAM.

Un punto más que merece toda la atención es el desarrollo nacional del - CAD/CAM, es decir, para poder hablar de un desarrollo primeramente se de be examinar la situación actual de esta tecnología, las posibilidades na cionales con que se cuenta, así como la conveniencia que presenta empren der actividades de desarrollo.

Vale la pena mencionar que en México nos encontramos retrasados con va-rios anos en relación a la tecnología de CAD/CAM, si se tana en cuenta que en los E.U.A. la primera reunión sobre estas técnicas fue celebrada en 1972. Para esa época las posibilidades que presentaban dichos equi- pos eran pobres y rudimentarias por lo que no se le prestó en México la atención que requería.

Actualmente al observar los sistemas flexibles de fabricación, las insta Jaciones de diseno de canponentes mecánicos, eléctricos, hidráulicos y electrónicos, es posible darse cuenta de la potencia y la importancia que presentan estas herramientas, asf como el efecto multiplicador que se tendrá en la productividad de obreros e ingenieros.

De esta forma los esfuerzos realizados por E.U.A. y Japón durante los últimos 15 o 20 anos están dando frutos, pues de sistemas rudimentarios de control numérico y edición de lnfonnaci6n gráfica se ha llegado actualmente a sofisticados complejos industriales donde se conjuntan diversos tipos de maquinaria como computadoras de control, las estaciones de diseno, los sistemas de programación, máquinas de control numérico, de inspección automática y los robots. Estos sistemas son empleados en la producción de una amplia gama de productos mecánicos, eléctricos y electrónicos.

Así pues los países en vías de desarrollo se encuentran frente a una com petencia que está casi ganada por los países Industrial izados, por esto que sus productos deben tener una mayor competitividad en los mercados extranjeros.

Hasta ahora lo que se ha venido haciendo es copiar o replicar productos tecnológicos mejorándolos conceptualmente pero no operativamente, mientras tanto en los E.U.A. y Japón se está llevando a cabo una etapa de transición donde por medio de circuitos Integrados se llevan a cabo funciones que antiguamente eran realizadas por medio de programas muy exten sos con un consecuente ahorro de tiempo.

A este respecto si en México se contara con información de la mas avanza da tecnología se podría integrar un sistema tomando componentes de una o varias firmas para integrar un sistema que satisfaga las necesidades y además resulte competitivo internacionalmente.

Es en este preciso manento que surge un problema grave Y. difícil de re- solver, la falta de infonnaci6n actualizada sobre los últimos avances en la materia.

En México no contamos con un organismo o institución profesional que se dedique a recabar y proporcionar una adecuada informaci6n por lo que dependemos única y exclusivamente de sociedades extranjeras.

El costo que en la actualidad tiene la subscripción a una o varias revis tas extranjeras resulta prohibitivo para la mayorfa de los investigado- res. Después de estos comentarios habrá que analizar también si se cuen ta con un mercado para desarrollarse lo suficientemente amplio para que valga la pena hacer una inversi6n tan grande, en México se considera que sí existe un gran mercado y sobre todo una puerta a las exportaciones aún cuando a nivel nacional no se ha valorado correctamente las investigaciones y el desarrollo.

No resolver adecuadamente los puntos. anteriores puede 1 levar a un cfrculo vicioso entre: falta de recursos - poca efectividad de los esfuerzos y así sucesivamente.

El gran potencial del CAD/CAM puede ser una gran ayuda para convertir a México en una potencia industrial mediana para el ano 2000. También se ha observado que empleando las computadoras en la producción se ha logra do una economía no sólo de escala sino de Ambito, resultando muy útiles a naciones con mercados de tamaño pequeño y mediano.

Ahora que se tiene una idea general tanto de los avances, posibilidades, mercados, carencias y sistemas trabajando actualmente en México, se mencionarán algunos de los ejemplos prácticos que se tienen en nuestro país.

El primero se referirá a un sistema de CAD/CAM en la fábrica de vidrio -VITRO TEC ubicada en Monterrey, Nuevo León.

Como toda empresa grande de transfomaci ón con deseos de superarse y modernizarse la industria del vidrio está empleando exitosamente las técni cas del CAD/CAM.

Para estas industrias el concepto de CAD ya es bastante familiar debido a que el factor costo/beneficio tiende a disminuir al combinarse con las técnicas del análisis ingenieril CAE "Computer Aided Engineering", mas sin embargo, el concepto de CAM no ha sido aceptado por las compañías en sus plantas debido principalmente al alto costo de los equipos y al bajo desarrollo que se tiene en los controles computarizados aplicados a las máquinas de la industria del vidrio.

Antes que nada es importante definir el concepto de ciclo de producto, esto se debe principalmente a que para la aparici6n de un nuevo producto no se sigue un proceso fijo ya que en ocasiones el producto nace a petición de algún cliente o en algunas otras nace a través de un estudio de mercadotecnia.

Todo el proceso requiere de la obtención de muestras físicas en vidrio o pequeños modelos a escala de acrílico transparente, éstos se realizan

para verificar los estándares de producción, poder predecir qué proble- mas se tendrán en la manufactura y comprobar ya sea con el cliente o con el departamento de mercadotecnica si el artículo cumple con los crite-- rios de calidad que han propuesto.

Va que el producto es aprobado tiene que pasar por algunas otras pruebas para decidir si se puede producir en masa con el equipo, maquinaria y en general con las instalaciones con que se cuenta. En ocasiones es necesa rio modificar la gecmetría del artículo para eliminar los problemas que se originan en el ciclo cerámico, por lo general las pruebas y correccio nes constituyen un proceso demasiado costoso y tardado.

Va que el artículo ha pasado por todas las pruebas es necesario contro- lar el proceso en su totalidad y además medir y controlar las variables más importantes con la ayuda de equipos de medición sofisticados.

En la figura 2.1 se muestra un diagrama simplificado del ciclo que tiene que pasar un producto determinado.

La mayoría de los artículos de vidrio (copas, vasos, platos, parabrisas, cristal cortado, refractarios, etc.), tienen diversos procesos de fabricación, similares en operación, pero distintos en cuanto al principio tecnológico de formación.

Algunos de estos productos tienen procesos manuales muy laboriosos, hasta con un toque de artesanía, teniendo como característica un pobre o nu lo nivel de autcmatización pero en cambio una muy alta calidad.

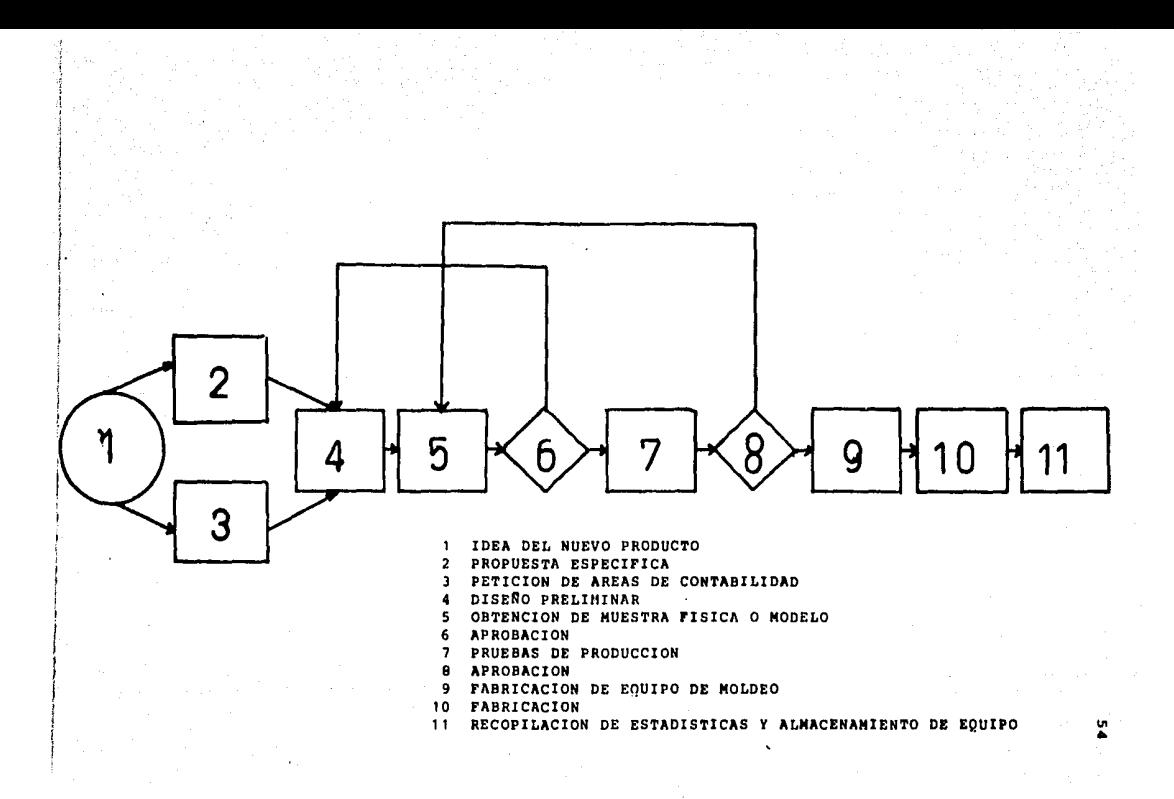

## Figura 2.1

Otros productos como son envases y el v1drfo flotado tienen un alto grado de automatizaci6n, buscando con esto aumentar la relaci6n resistencia mecánica/peso de los envases y el espesor en el vidrio flotado.

Para ambos casos se tienen procedimientos de monitoreo y control a lo largo de las líneas de producci6n no importando la nacionalidad de la tecnologfa que se emplee,

En México se tiene la linea de producción denominada "Sistema 7", en donde se hace una amplia gama de artículos (vasos, copas, tubos, artfculos de ornato, etc.), algunos se pueden observar en la figura 2.2.

En la figura *2.3* se observa un esquema de una lfnea de producción de este tipo, éstas tienen aproximadamente 45 metros de longitud y ocupan un área de 500 metros cuadrados aproximadamente. El suministro de materia prima (vidrio fundido}, lo obtienen de unos hornos de fundición de unos 7 metros de altura.

Según aflnna el señor John P. Theisen (experto en la materia) en la "Revista Americana del Vidrio" de septiembre de 1981, el CAM tiene muy di--. versas aplicaciones desarrolladas en varias compañfas de vidrio, así como proveedores de equipo, algunas de estas aplicaciones son:

- En cuanto a la materia prima, se tienen cálculos de propiedades y viscosidad, además de la operación en fonna automática de los silos para el almacenamiento.
- Dentro de los hornos de fundición se puede controlar el proceso optimizando la combustión mediante sensores de oxígeno y también

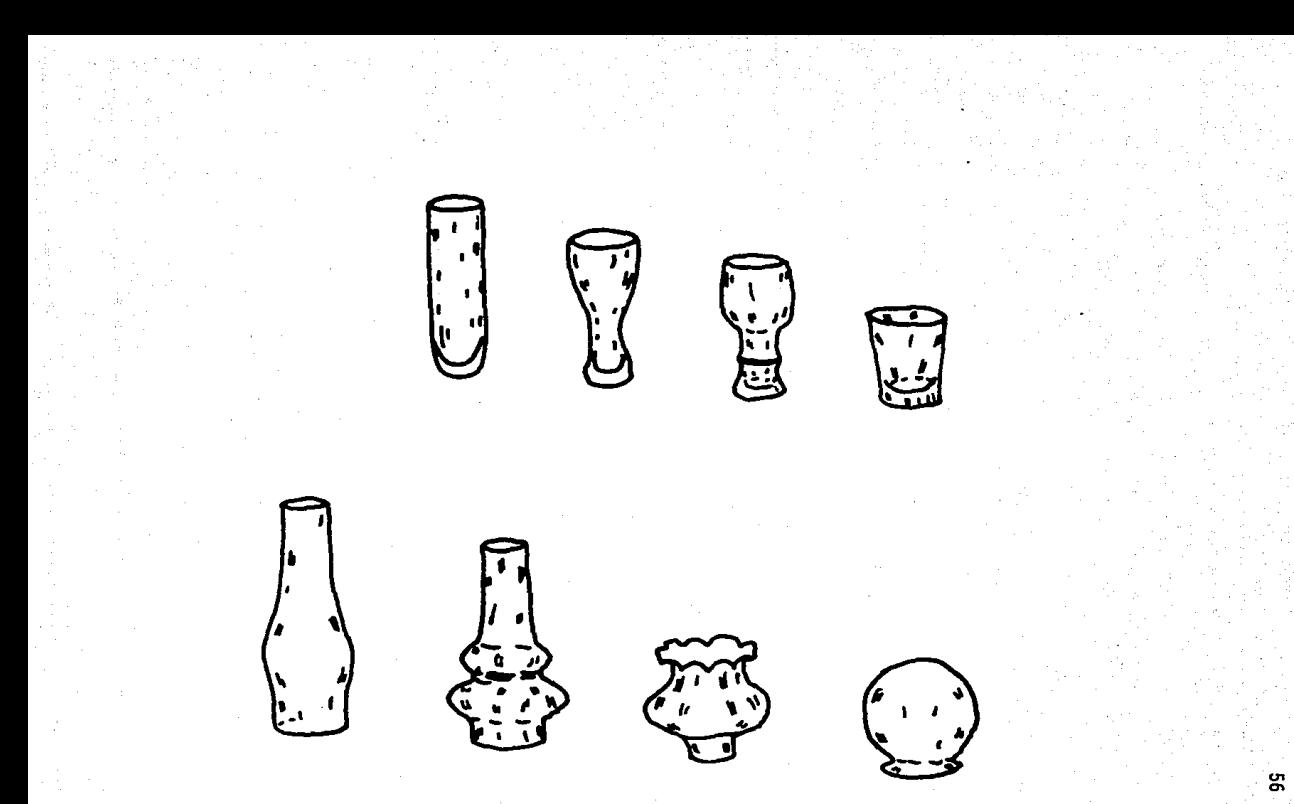

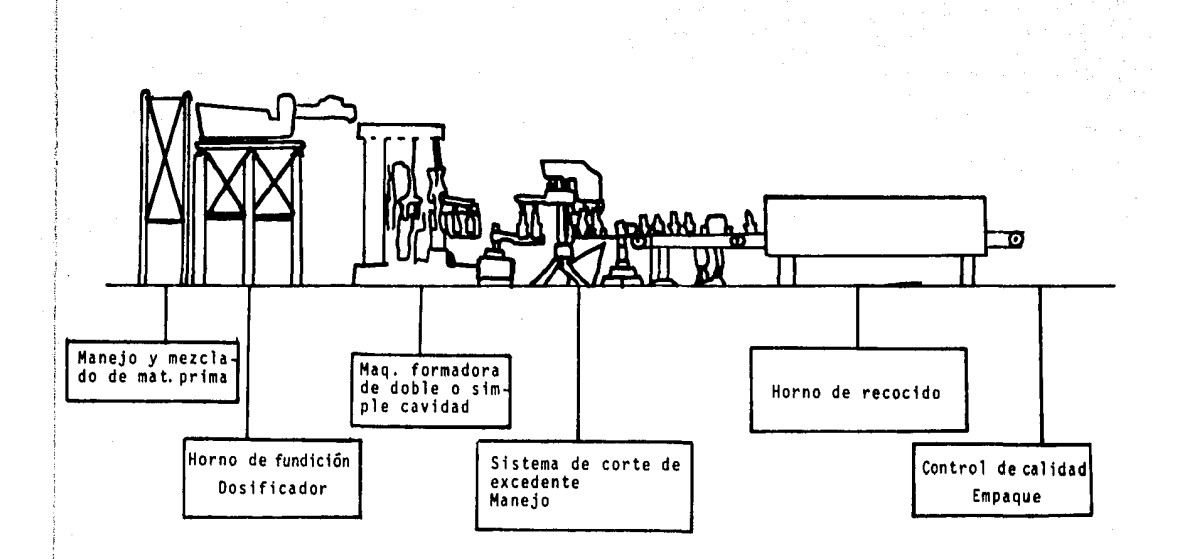

Figura 2.3

controlar la temperatura del tanque de fundición.

- Control tanto de temperatura como de balance térmico dentro del do sificador, así mismo el control del peso de la vela (salida del do sificador), por medio de un control automático que efectúa un censado de la altura del tubo.
- La formadora también se controla automáticamente mediante un monitoreo y lleva a cabo un ajuste en el tiempo del ciclo de fonnado.
- La computadora es de gran ayuda para la realización del manteni-- miento, ya sea preventivo o correctivo debido a que se actualiza en fonna rápida el inventario de refacciones y del equipo de mol- deo.
- En el diseño de equipo de moldeo cumple una función muy importante calculando los volúmenes para el pistón y el bombillo y efectuando el maquinado de los moldes por medio de máquinas de control numérj\_ co.
- Por último, el control de calidad con la identificación de defec- tos, realización de estadísticas de pérdida de producción y mues-treo de los defectos.

Hoy en día con los avances tecnológicos en el área de sistemas, es posj\_ ble extender y mejorar las aplicaciones de control computarizado de las plantas.

En la figura 2.4 se puede apreciar un organigrama con las principales aplicaciones del CAD/CAM.

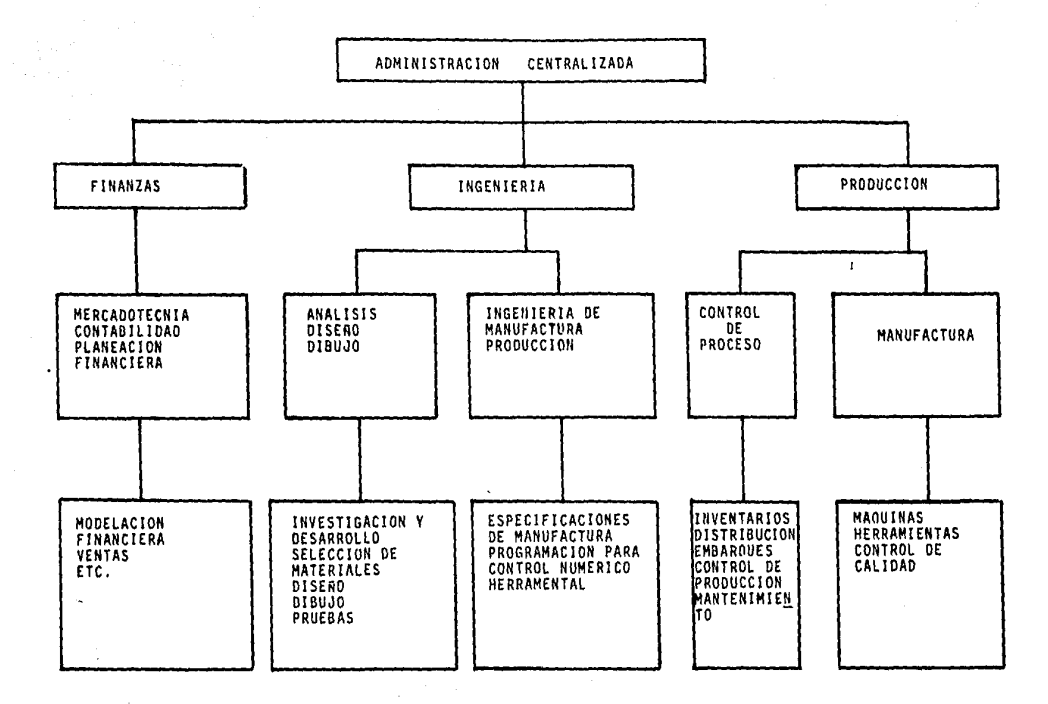

# Figura 2.4

ů,

Como ya se ha citado el CAM no ha sufrido un gran desarrollo particular mente en la industria del vidrio mas no es así en la industria metal-me cánica especialmente en los procesos de arranque de vitura.

Por esto se tiene que hacer una transferencia de tecnología, la que se lleva a cabo exitosamente aunque lenta y paulatinamente, por lo anterior, algunos productores de maquinaria pueden ofrecer controles computarizados trayendo como consecuencia que la instrumentación de monitoreo por graficaci6n esté siendo sustituida por terminales de video con lengua- jes amistosos y con un alto grado de integración.

Existen en la actualidad en las lfneas de producción nacionales siste- mas de detección de defectos por medios ópticos que satisfacen las normas tanto de calidad como de velocidad requeridas.

Aún con todo lo descrito no se cuenta actualmente con una linea de producción que esté totalmente computarizada.

Es de esta fonna que los seftores R.S. Pressman & J.E. Williams proponen una estructura jerárquica para el uso del CAM, centrado principalmente en máquinas de control numérico la que se presenta en la figura 2.5.

También en algunas plantas nacionales se tienen sistemas de computado- ras a nivel administrativo donde se realizan diversas fUnciones de programación de la producción, control de inventarios, sistemas administra tivos, etc.

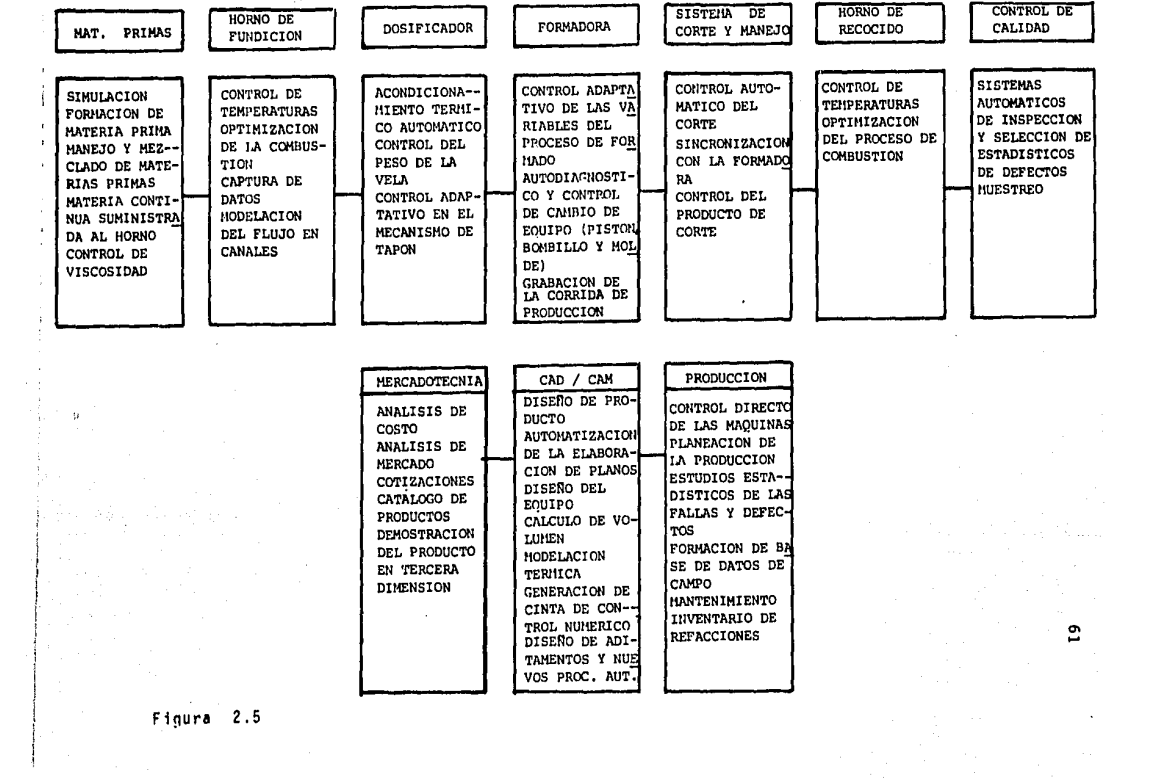

Dentro de las áreas de ingenierfa se empieza a generalizar el uso de la microcomputadora para efectuar los cálculos para la formulación de mate ria prima, también en la implementaci6n de los sistemas de ingeniería industrial.

Paralelamente se tienen montados controles electrónicos programables los que se controlan por sistemas jerarquizados de computadoras superio res llamadas CDC "Control Directo Computarizado". (Figura 2.6).

Revisando datos del libro "Computer Aided Design and Computer Aided .Manufacturing• el señor John K. Krouse dice que para la década de los - 9D's un 90% de las actividades que conciernen al diseño, dibujo e ingeniería serán hechos con la ayuda de sistemas gr5ficos interactivos computarizados.

Después de observar todo el proceso descrito, en la figura 2.7 se muestra la base de datos de CAM para un sistema de manufactura.

Como ya se ha visto, durante un proceso de manufactura se puede emplear una misma base de datos para todas las ramas de la ingeniería, es decir, existe un flujo de informaci6n, que se puede observar en la figura 2.8.

Continuando con los ejemplos del CAD/CAM desarrollados en México se men cionarán ahora los trabajos en la División de Estudios de Postgrado de la Facultad de Ingeniería de la UNAM (DEPFI).

Aún cuando la automatización industrial actualmente en México se encuen-

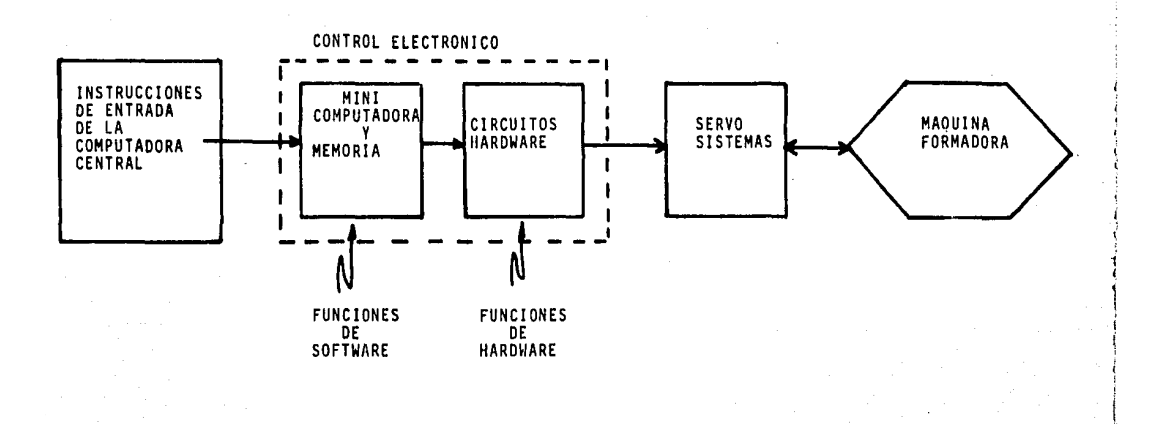

e.

Figura 2.6

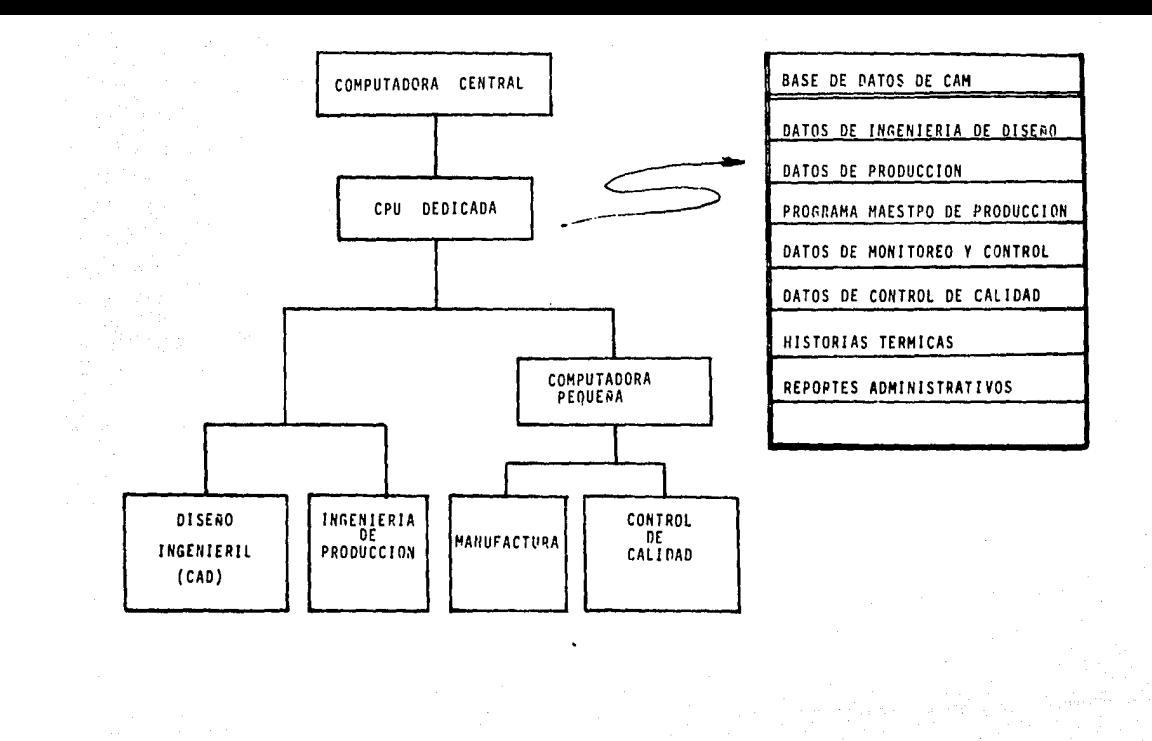

 $\tilde{\mathbf{r}}$ 

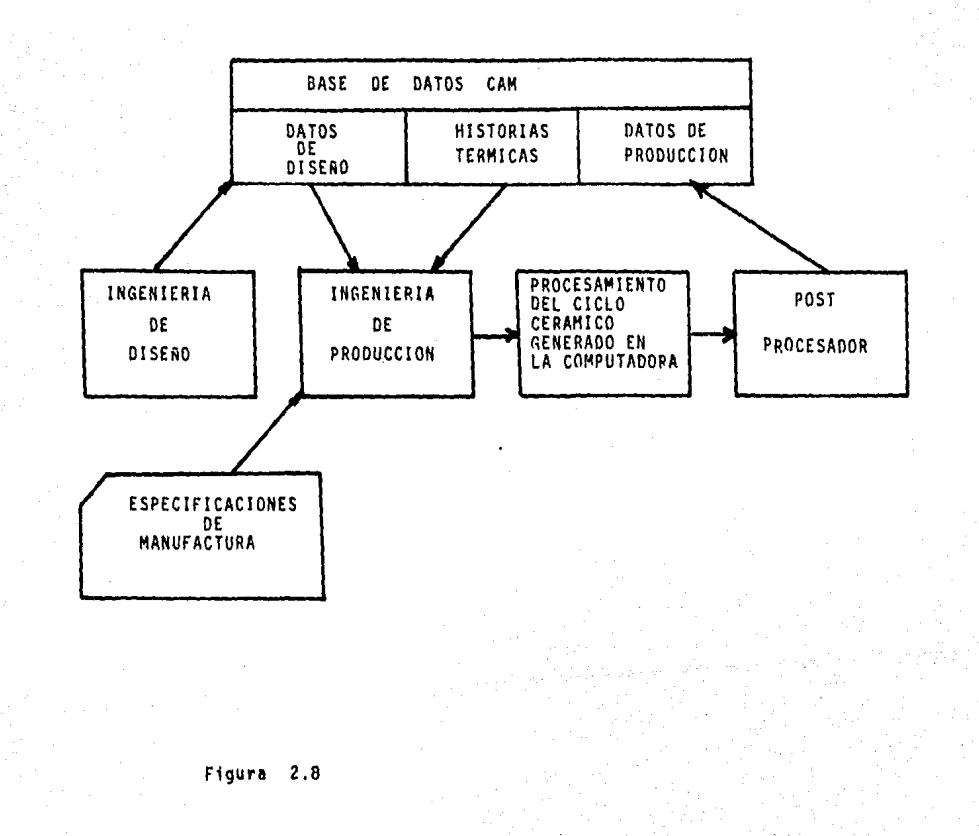

ግ

 $\rightarrow$ 

tra en las primeras etapas de desarrollo y aunado a la crisis económica que afecta nuestro pafs, se ha despertado conciencia en los industria- les de establecer programas enfocados para desarrollar la tecnología en áreas prioritarias.

Haciendo un poco de historia, la Facultad de Ingenierfa inici6 los programas de postgrado en las diversas áreas de interés industrial en 1961 principiando con maestrías de Ingeniería Mecánica y Eléctrica.

El laboratorio de CAD de la DEPFI tiene como objetivo el de entrenar y capacitar a profesionistas en las áreas de CAE y CAD, así como integrar esta tecnología al campo industrial.

Algunos de los proyectos que est&n actualmente en marcha en la DEPFI son entre otros:

- Simulación digital de redes de comunicaciones.
- Sfntesis del habla humana.
- Seamentación de series de tiempo.
- Sfntesis de curvas.
- Análisis y síntesis de mecanismos.
- Análisis estructural de componentes mecánicos a través del método del elemento finito.
- Dinámica de rotores simulación en tiempo real.
- CAD de mecanismos de disco leva/seguidor.

Como se puede apreciar una minorfa de estos proyectos caen en el área de CAM esto se debe principalmente a la falta de un equipo apropiado para
poder desarrollar proyectos mayores.

Referente a las aplicaciones lndustrhles existen ya numerosas companfas que han dado pasos definitivos hacia una automatlzaci6n casi por completo de la manufactura.

Una compañía que ha integrado con gran éxito las técnicas de CAD/CAM es FAMA (Fabrlcaci6n de Maquinaria, S.A.), gracias a un programa de transferencia de tecnología esta empresa está dedicada a la fabricación de maquinaria para la Industria del vidrio.

También una compañía consultora experta en el tema y probablemente la primera en México es Sperry Ingenieros Proyectos, S.A., firma que se de dica al servicio de la industria (del papel, alimentación y química).

Esta firma cuenta con diferentes paquetes especializados de aplicación entre los que destacan:

Diseno de plantas.

Tiene la posibilidad de efectuar diseños interactivos con la ayuda de programas de autorruta, evaluación y costos de equipo así como simulación de diseño y plantas.

Arquitectura.

Paquetes especializados en el diseño de espacio general, aire acon dicionado y calefacción, también instalaciones y cálculo de estruc turas de acero.

Topografía.

Diseño para las aplicaciones de desarrollo urbano y ecología, estu

dios de suelos, cuantificación, nivelación, fenómenos físico-natu rales, etc.

Circuitos impresos,

Permite el diseño y corrección de circuitos impresos para todas las ramas de la electromecánica.

Control numérico.

Con este paquete se realiza el diseno de piezas mecánicas, se oh- tienen cintas para el uso y el diseno de partes en la industria, así como las diversas aplicaciones que se tienen con los demás paquetes.

Para todos es tos paquetes se cuenta con los recuros humanos necesarios, es decir, se tiene un experto de cada especialidad adem&s de operadores especializados en programación y lenguajes.

Otro de los ejemplos es el que se tiene en el Centro de Investigación y Asistencia Técnica del Estado de Querétaro (CIATEQ).

Dicho centro cuenta con un equipo de CAM (tal vez de los únicos en Méxi co) con máquinas herramientas equipadas con lectores digitales programa bles dentro de las que se pueden mencionar tornos, fresadoras, pantógra fos, etc.

En CIATEQ se han desarrollado programas de CAM particularmente en CAPP "Programación de Control Numérico Asistido por Computadora" para diversos centros entre los que destacan: el de torneado, el de maquinado y un editor general de programas de control numerico.

Continuando con los ejemplos de desarrollo de tecnología, uno más se en cuentra en el Instituto Tecnológico de Pachuca, que cuenta con modelado res geométricos .

El Modelador Geométrico Iterativo Tridimensional (MGIT) es un sistema que pretende demostrar.su uso *en* las microcomputadoras.

El sistema de modelación tridimensional tiene como principal funci6n: ayudar en la creaci6n de modelos en el espacio, también construcci6n y apreciaci6n de los modelos, todas estas labores resultan operaciones complicadas para lograr el desenvolvimiento del espfritu de creaci6n.

Las características que deben cumplir en cuanto a rapidez de respuesta son:

- a) Cálculos geométricos capaces de traducir las acciones realizadas por el operador en relaciones topológicas, así como en valores numéricos que puedan definir el modelo.
- b) Las transformaciones geométricas inherentes a las operaciones topo lógicas (como son unión, intersección, etc.), aplicadas a los mode los.
- o) El usuario debe poder juzgar rápidamente la calfdad del objeto construido presentado en la pantalla.

Para poder agilizar un poco lo anterior se propone el MGIT, que tiene la facilidad de crear figuras por medio de un diálogo natural y una rápida obtención de resultados.

Debido a que el operador no tiene que seguir las restricciones de un diá logo complicado puede aprovechar todos los recursos con que cuenta el sistema y con esto tener una amplia libertad en el procedimiento creativo.

Una ventaja más que se tiene es que gracias a la estructura de los pro-gramas, éstos pueden ser ejecutados en microcomputadoras sin perder sus características.

Por último se mencionan los avances obtenidos en el Instituto de Investi gaciones Eléctricas IIE en Cuernavaca, Morelos. El paquete con que se cuenta es el denominado PAGRA Paquete de Aplicaciones Gráficas siendo és te muy versătil y poderoso ya que está formado por subrutinas que consti tuyen el núcleo del desarrollo para las aplicaciones gráficas computacio nales, sean éstas pasivas o activas.

PAGRA es un paquete de propósito general que no depende de periféricos gráficos teniendo como principal objetivo proveer de gráficas primitivas, los atributos para éstas, cambios de coordenadas, transformaciones de vi sión, así como modelado en 2 y 3 dimensiones y permite el almacenamiento de las imágenes en una memoria secundaria masiva para el desarrollo de las aplicaciones pasivas.

Para las aplicaciones interactivas, el sistema es capaz de mantener una imagen segmentada y también puede proveer de dispositivos virtuales de entrada gráfica.

En la figura 2.9 se puede observar un diagrama de bloques de el sistema PAGRA.

Las rutinas del usuario se encuentran en una biblioteca que es independiente de los periféricos gráficos junto con otras subrutinas que son transparentes al operador.

Una vez que el programa del usuario ha sido compilado se liga con la bi bl ioteca dependiente del dispositivo seleccionado (es en esta bibl ioteca donde reside el manejador del dispositivo).

Si es necesaria una entrada gráfica se ejecutan uno o varios procesos y se establecen los canales de comunicaci6n para el manejo asfncrono del eco de dispositivos de entrada y la infonnación que ellos proveen.

La aplicación más común que se tiene en el IIE es el análisis de información, tarea realizada con la ayuda de histogramas, ejes y curvas rela clonados a mediciones o modelos físicos experimentales.

Dentro de la tecnología del CAD/CAM otras aplicaciones que se tienen son el EDlGRA Editor Gráfico que sirve para la elaboración de diagra- mas unifilares y planos de detalles de estructuras. También se tiene el EDATIC Editor Automático de Tarjetas Impresas de Circuitos éste tiene como principal objeto la edición y el dibujo automático de circuitos impresos.

Las aplicaciones que hasta ahora se han desarrollado de ninguna manera

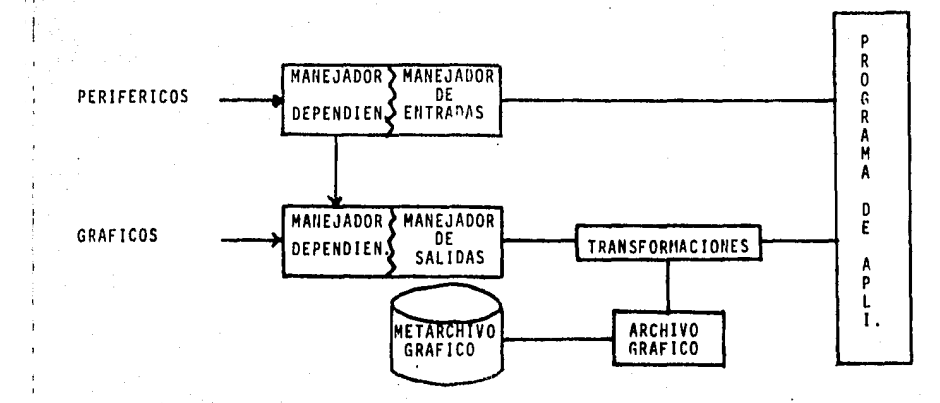

للأرزاء

 $\frac{1}{2}$ 

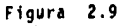

agotan las posibilidades de PAGRA ya que aún se pueden desarrollar más.

Como se observa (superficialmente) PAGRA constituye un núcleo útil para el desarrollo de las aplicaciones más diversas que van desde la grafica ción de una función real de una sola variable hasta la sofisticada ta- rea de elaborar herramientas interactivas.

Es conveniente mencionar que el sistema se encuentra codificado en FORTRAN 77, además de ofrecer una independencia de los dispositivos de entrada.

Por considerar de un interés muy especial debido a que un capftulo del presente trabajo trata de ello se describirá brevemente lo que es el -EDATIC.

EDATIC es un programa diseftado para que resulte sencillo su uso ya que puede ser operado por personas con nociones de dibujo y sin conocimientos de programación. El objetivo principal es el dibujo interactivo, la creación, modificación y producción de los planos de los circuitos impresos, ya que con éstos y un proceso fotográfico se elaboran las tar. jetas de circuitos impresos o PCB,

El EOATIC se encuentra clasificado o dividido en J grupos desde el punto de vista del dibujante referente a las herramientas con que se cuenta para la elaboración de los dibujos:

1) Naturales.

Simulan las formas de organizar y manipular tanto procedimientos -

como objetos que resulten familiares al dibujante por lo que s61o es necesario establecer una analogía sin necesidad de nuevos con- ceptos.

2) Extendidas.

Son extensiones a conceptos y objetos del dibujante que requieren del planteamiento de analogías y generalizar a herramientas tradicionales.

3) Extrañas.

Son conceptos totalmente nuevos para el dibujante y tiene que faml 11arizarse con ellos.

Refiriéndose a las capacidades del sistema se pueden mencionar tabli-- llas de 12 pulgadas2 como dimensión m&xima con una densidad promedio de 1 Cl/plg2, trazado de las pistas de un ancho fijo o variable que van de 10 a 200 milésimas de pulgada.

Se cuenta también con plantillas para el trazado de figuras geométricas generales resultando muy útiles en la elaboración de otros dibujos.

Para concluir con este capítulo se citarán ahora las espectativas de fu turo, es decir, qué se tiene planeado hacer al respecto de estas técnicas. Para guardar un orden se seguirá con los planes de los mismos ejemplos aquí mencionados.

En los últimos años el gobierno, a través de CONACYT, que es quien admi nistra los programas ha patrocinado algunos centros de investigación que sirven al desarrollo de programas en las áreas prioritarias como -

la automatización industrial.

Por su parte la DEPFI tiene como objetivo alcanzar lo siguiente:

- En los programas de postgrado de las diversas Instituciones se incluyan (para el área de ingeniería electromecánica), programas para el desarrollo del CAO/CAH con el fin de producir recursos humanos para un avance tecnológico más rápido.
- Adecuar el entrenamiento a los años formativos, es decir, los estu diantes de Ingeniería deberían obtener experiencia de campo por me dio de proyectos de Interés práctico en la Industria como podrfan ser el disefto y la planeaclón, asf cano el uso del CAE.

El CIATEQ tiene planeado Instalar una LAN "Local Area Net• que es una red interna que pennitirá la transmisión de infonnaci6n a alta velocl- dad de un punto a otro sin necesidad de un control centralizado, además de unir todos sus equipos de CAO/CAH. Otra meta que se han trazado es la de integrar por medio del Centro de Microcomputadoras Unidas una red local con la que se establezca un flujo de infonnaci6n entre ellos y otros Centros de Desarrollo Tecnológico.

Como primer problema al que han de enfrentarse es la curva de aprendiza je, esto es, para medir los beneficios del CAO/CAH se debe aprender a usarlo. El primer paso es el Dibujo Asistido por Canputadora, que re- sulta económico, prepara los recursos y facl11ta el trabajo.

El segundo paso es escoger y seleccionar perfectamente el equipo y el software que va a adquirir debiendo ser el más moderno, económico y fun cional.

Paralelamente l!E planea desarrollar las áreas (aún no exploradas o desarrolladas parcialmente) de diseño, análisis, manufactura y optlmtza- ción así como el control y la simulación de las diversas áreas de la in geniería con que cuenta PAGRA.

Es necesario aclarar que muchas de las aplicaciones arriba mencionadas requieren de un gran esfuerzo adicional tanto de investigación como de diseño de sistemas.

Todos estos centros han colaborado con diversas escuelas de ingeniería para el desarrollo de proyectos relacionados con la implementación de sistemas de CAO/CAll con el fin de mejorar la productividad y la calidad de los bienes producidos, sin embargo, estos casos han sido aislados y a nivel nacional se ha tenido un éxito limitado.

En estos momentos la industria se enfrenta a una fuerte recesión pero esto debe servir como reflección de la necesidad que se tiene de invertir recursos *en* el desarrollo de tecnología local con el fin de adecuar. la a las necesidades particulares del pafs.

México contará con un gran potencial para un rápido avance de la industria si se conjuntan los esfuerzos y las técnicas de los centros de in- vestigación, las instituciones educativas y de la industria en general.

Las dependencias gubernamentales deben contemplar programas de investi-

gaci6n en las áreas de CAO/CAM, haciendo una combinaci6n de sus propias instalaciones con las que se tienen en escuelas y en la industria, sin olvidar claro est& los recursos humanos.

El CAO/CAM es una de las nuevas tecnologfas que más promete. Para conseguir el desarrollo se pueden seguir los pasos de la industria interna ciona 1, pero el país no cuenta ni con el dinero ni. con el tiempo, ya que las industrias están tratando de sobrevivir a la competencia mundial.

El CAD/CAM puede resultar un factor fundamenta 1 para hacer competí tivas las industrias, siempre y cuando se encuentre la manera correcta y rápi da de adoptar dichas técnicas, minimizando costos y fracasos y maximi- zando resultados.

CAPITULO 111

# CAPITULO III

# PARTICIPACION DE LA COMPUTACION EN EL DISEÑO ELECTRONICO

### 3.1. FACILIDADES DEL SISTEMA

Debido a las necesidades que la vida moderna plantea desde el na cimiento de la industria electrónica su principal meta consistió en la creación de productos cada vez más poderosos pero de dimenciones lo más reducidas posibles.

Para tener una idea concreta de lo anterior, baste poner el ejemplo de la computación desde sus inicios hasta el presente. Debido a esta tendencia se plantean exigencias en dos de los principa les factores para la creación de un nuevo producto: el desarro- llo y la construcción de los diferentes elementos. Esto trae como consecuencia el crecimiento de los sistemas de diseno y/o fa- bricación asistidos por computadora.

En la actualidad es posible encontrar una amplia gama de sistemas enfocados al diseño electrónico todos ellos con variados y dife-rentes alcances.

De entre esta diversa gama se tomará como ejemplo particular el sistema desarrollado por lntergraph Corp., que abarca distintos aspectos relacionados con la producción de componentes e1ectr6nicos.

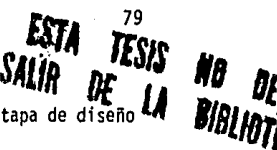

El referido sistema brinda al usuario durante la etapa de diseño **LA**  cualquiera de las siguientes posibilidades:

- 1.- Optimización en el diseño de:
	- a) Plaquetas de circuito impreso multicapa.
	- b) Plaquetas con tecnología multiware.
	- e) Microcomponentes del tipo MOS o bipolar.
- 2.- Representación en tres dimensiones de características funcio nales como puede ser la disipación ténnica en los distintos sectores de la plaqueta.
- 3.- Ejercitar el diseño gráfico por medio de programas de simula ción para verificación de los transitorios, ruido, respuesta tanto en AC como en OC y análisis de retardos antes de lle- vara cabo la elaboración de prototipos.
- 4.- Generación a lo largo del proceso de diseño de esquemas, vis tas y planillas que lo puedan documentar adecuadamente y pue dan en un determinado momento facilitar el uso posterior del producto.

Ahora bien, dentro de la etapa que es en sí de fabricación, se tienen como ventajas a partir de un diseño ya tenninado:

- 1.- Obtención de dibujos sobre papel Mylar en cantidad suficiente para ser utilizados con métodos gráficos de:
	- a) Recorridos de pistas y posición de las islas para cada una de las capas.
	- b) 11áscaras antisoldantes.
	- c) Máscaras con nombres, numeraciones y escritos de refe- rencia.
- d) Planos conteniendo la distribución de las perforaciones y los agujeros metalizados.
- 2.- Confonnar las listas de componentes según diferentes formatos ya establecidos.
- 3.- Construcción y generación de cintas magnéticas y/o papel para poder controlar:
	- Photoplotters para la obtención de máscaras de alta precisión.
	- Maquinaria con control numérico para la perforación de las plaquetas, inserción automática de componentes, fabricación de las plaquetas con la tecnologfa multiware o realización de cableados "wire-wrap" en fonna autom&tica.
	- Equipos para la verificación y comprobación de las pla- quetas con o sin los componentes incorporados.

Todas estas facilidades son llevadas a cabo por medio de una metodología de operación muy sencilla que se basa en un muy bien definido grupo de instrucciones o comandos automáticos o iterativos -(.repetitivos) que dan las facilidades necesarias al disenador para que éste pueda hacer uso de su experiencia y del sentido común, siendo además una herramienta de gran ayuda pues de este modo se le quita al disenador la tarea de ejecutar operaciones repetitivas, lo cual resulta cansado y aburrido a la vez que consume tiempo que puede ser empleado en otras tareas.

# 3.2 OPERACION DEL SISTEMA

La estación gráfica de trabajo se encuentra conectada a un computa

dor en donde existe además del propio sistema operativo y algunos otros programas de aplicación los módulos de software que constituyen el sistema de diseño electrónico y los archivos de trabajo crea dos por el usuario durante la operaci6n del sistema.

De la estación gráfica de trabajo vale la pena destacar las dos pan tallas con capacidad de representación gráfica, lo que representa gran ayuda para el operador debido a que facilita el trabajar al má ximo detalle por ejemplo una vista ampliada de un sector de la pla queta, manteniendo en la otra pantalla una representación completa de toda la placa para no perder la sensación del conjunto y además un conjunto de comandos llamado *"mena"* que son utilizados para el ingreso sencillo de las coordenadas de las posiciones de los componentes o de los símbolos.

El software se ha desarrollado utilizando técnicas y lenguajes tradicionales y de uso corriente para los diseñadores especializados que pueden ingresar los comandos por medio del "menú" arriba mencio nado o por medio de un teclado alfanumérico,

Esta estructura está sustentada por completas "bibliotecas" que pue den ser modificadas o ampliadas a voluntad por el usuario por medio de sfmbolos circuitales, representaciones físicas y características funcionales de los componentes y elementos electrónicos que usual-mente se emplean en este tipo de diseños y que en forma permanente se encuentran disponibles. La capacidad de almacenamiento de estas "bibliotecas" para las plaquetas de circuitos impresos va más allá

de la simple representaci6n de los elementos gráficos en sf mismos.

Todo lo que hasta ahora se ha descrito forma parte de un conjunto • que está orientado a mejorar los resultados hasta ahora alcanzados mediante los métodos manuales tradicionales.

Estos métodos de los que ahora se hace menci6n están caracterizados por los siguientes aspectos:

- Largos períodos de ejecuci6n y alta dedicaci6n por parte del personal especializado.
- Tediosa y diftcil verificaci8n de lo ya realizado. Ocasionando un alto fndice de incertidumbre.
- Ejecuci6n secuencial de las diferentes etapas relacionadas al diseno.
- Muy poca o casi nula facilidad para la actualización debido a que modificaciones en el diseño original traen co mo consecuencia el reprocesado de varias o todas las eta pas.
- Suma dificultad para alcanzar densidades de componentes muy elevadas en plazos de tiempo razonables.

Como contraparte a estos aspectos que definen un trabajo ciertamente artesanal se presentan las siguientes ventajas al utilizar un •• sistema orientado al diseno de componentes electr6nicos:

El sistema tiene facilidad de ejecutar varias tareas simultáneamente y a mayor velocidad con lo que el tiempo total del proceso se reduce considerablemente aden&s •• cualquier modificación en alguna de ellas son Introducidas automáticamente en las otras.

- La comprobación y verificación del diseño final con respecto al diagrama circuital de entrada se realiza automá ticamente por el computador corroborándose el cumplimien to de los criterios de diseño fijados de antemano por -- ~s estrictos que éstos sean con una seguridad del 100%. Los resultados obtenidos son de mejor calidad siendo fac tible reproducirlos cuantas veces se deseen con un tiempo min1mo de proceso y complementados con abundante in- fonnación adiciona 1.
	- Así mismo es factible intercalar programas de simulación durante el diseño lo que permite detectar errores y solu cionarlos a un bajo costo eliminando los prototipos de más.

Por éstas y otras ventajas además de las aquí mencionadas, el uso de este tipo de equipos es recomendable cuando se requiere:

- Diseños complejos y/o de alta densidad de componentes -· además de buscar la óptima calidad de trabajo,
- Se deseen resultados con el consumo del menor tiempo posible.
- Cuando los diseños estén sujetos a frecuentes modifica- clones que pueden ser de forma, tamafto, número de componentes, funcionalidad, etc.
- Asl también cuando se tenga la necesidad de optimizar el desarrollo y la fabrtcaci6n del producto.

#### 3.3 PROCEDIMIENTO DE UTJLJZACJON.

De todas las capacidades de diseño que se han mencionado, la que sa tisface los requerimientos actuales de la industria electr6nica de nuestro pats es la que se refiere al rengl6n de diseno y fabrica· • ción de plaquetas de circuito impreso de doble cara.

De hecho esto se puede considerar como un caso particular debido a que estos sistemas son capaces de manejar placas multicapas hasta • de 16 niveles,

Es por lo anterior que se describe a continuaci6n el procedimiento típico empleado en el diseno de una plaqueta de circuito impreso - con las caracterfsticas antes mencionadas.

Los datos con lo que se va a inicializar este proceso son los pro- pios del circuito que est& bajo estudio:

- Un borrador de trabajo que contenga un esquema circuital.
- Dimensiones que se deseen de la tableta.
- Diversos condicionamientos como pueden ser: posici6n que deben guardar detenni nados canponentes, número de capas admisibles, contar dentro de la plaqueta con áreas prohi bidás y el ancho de las pistas de cobre de acuerdo a los niveles de corriente previamente calculados.
- Además se debe contar con una biblioteca en la que se in cluyan todos los stmbolos a usar durante el proceso.

Como primera etapa del diseño se tiene que generar mediante la computadora un esquema circuital completo a partir de un borrador que se tenga; éste generalmente es realizado a mano. El operador ingre sa a la computadora todos los símbolos en forma secuencial, el sistema los va copiando de los ya existentes en la correspondiente biblioteca y genera el nümero de "hojas virtuales preformadas" como sea necesario, es decir, se generan las hojas con las posibles solu ciones que se tengan,

Los elementos son colocados en forma dinámica permitiendo con esto una precisa alineación siendo a su vez interconectados. El proceso anteriormente descrito va acompañado por el ingreso automático en una base de datos asociada la que va a ser utilizada durante todo el proceso de diseHo eliminando de esta manera los posibles errores potenciales.

Las modificaciones o correcciones son real izadas mediante simples procedimientos que traen como consecuencia la correspondiente actua lización de la base de datos.

Es de gran ayuda para el usuario la subdivisión del circuito en hojas virtuales para su posterior graficación en planos de dimensio- nes estándar donde mediante un sencillo procedimiento de paginación autom8tica permite al diseñador el presentar diversas secciones del circuito con s61o ingresar el número de la página.

Una vez que se ha terminado la interconexión e incorporación de los

símbolos el sistema se encuentra listo para ejecutar una asigna-ción automática de compuertas y completar las listas de interconexión en diferentes formatos, que serán utilizadas en procesos poste riores.

Para el caso de que con frecuencia sea usada una cierta configura- ción circuital, ésta puede ser definida por un nombre genérico. Al ser llamado éste, el sistema presentará el esquema complejo quitando con esto la necesidad de la elaboración sucesiva del mismo proce dimiento.

Como siguiente paso se tiene la distribución física de los componen tes, Lo que generalmente se hacia era distribuir en primer término a aquellos componentes que presentaban restricciones de posicionamiento y luego completar la ubicación automáticamente. Mediante el proceso iterativo el operador ingresa por medio de un teclado la - identificación del elemento que va a ser colocado, éste es seleccio nado sobre la imagen del esquema circuital que previamente se ha asignado en la pantalla secundaria. El sistema recupera de la base de datos la representación física de cada componente y lo presenta en la pantalla principal con lo que es posible su posicionamiento dinámico,

Una vez que ha sido colocado el sistema "tilda" o hace parpadear en la pantalla secundaria los símbolos que están asociados con el componente que ha sido colocado indicando de esta forma al operador los elementos que aún están pendientes de colocación.

En el método automático es el sistema el que va seleccionando uno • por uno los símbolos que va a colocar. Indica la posici6n para la cual la longitud de las interconexiones desde el elemento que ya ha sido colocado hasta el elemento seleccionado resulte mínima.

Una vez que se ha terminado la colocación de los componentes la dis tribución final está constituida por la representación física de to dos ellos y una compleja red de lineas rectas que indican las inter conexiones presentes en la plaqueta.

Reacomodando las terminales análogas de ciertos componentes pueden reducirse las lineas de interconexión eliminando cruces entre lí- neas. Con estas modificaciones se obtiene una disminuci6n poste- rior del número de cambios de nivel requeridos.

Es ahora cuando realmente empieza el proceso de construcción de las pistas de interconexión que consiste en hacer corresponder a cada una de las lineas rectas antes mencionadas el camino más adecuado • evitando la superposición de las trazadas.

En este punto el sistema actúa automáticamente y en forma interacti va. Por experiencia se muestra que la fonna más adecuada de trabajar es la combinación de las dos anteriores. Debido a que el siste ma permite un procedimiento reentrante el diseñador puede hacer uso del proceso automático como del trazado manual hasta la terminación del tendido de las pistas,

Durante el proceso manual el diseñador tiene la libertad de realizar el dibujo de la traza en fonna arbitraria.

Para el caso de realizar los dibujos por el sistema automático se tiene la opción de escoger de entre dos algoritmos, el de Lee o el de Hightower.

El algoritmo de Lee es el que esta orientado a la detenninación - del camino más corto posible entre dos puntos.

El principio básico del algoritmo de Hightower es destinar un ni- vel o capa para los recorridos en dirección en "X" y otra para las lineas con dirección en "Y", Existe un programa especial de control que detennina el lugar en el cual ha de colocarse el punto para efectuar el cambio de nivel,

En función de las necesidades requeridas el ancho de las pistas - puede ser modificado sin importar en que punto del programa se encuentre el usuario.

Una más de las ventajas que presentan las estaciones de diseño con doble pantalla es que éstas pueden fraccionarse lógicamente en cuatro campos cada una y asignarle individualmente diferentes niveles de plaquetas con lo que el diseñador logra una más clara visión del tendido de las pistas. Esto se facilita aún más si en la esta ción se cuenta con imagen en colores. El paso de trabajar de un campo a otro es interpretado por el sistema como un cambio de nivel por lo que coloca automáticamente el símbolo de un agujero me-

# tal izado en el lugar del cambio.

Una vez que se ha tenninado el proceso de definici6n de las pistas de interconexión el diseñador tiene la posibilidad de ejecutar la verificaci8n del resultado que se ha obtenido por medio de coman- dos orientados.

El sistema ha tomado ya todas las consideraciones pertinentes como son islas, pistas, perforaciones, reglas de tolerancia y obstruc- ciones. Examina la plaqueta en busca de violaciones indicando en una imagen adecuada de la plaqueta o circuito (que es seleccionado autom&ticamente), el lugar inv&lido mediante un símbolo luminoso con lo que quiere decir que existe un error y puede ser interpreta do rápidamente por el diseñador para efectuar correcciones,

El último paso es aquel que consiste en hacer las comparaciones en tre las listas de interconexiones de los componentes con la del dia grama circultal.

Cuando no existan diferencias en el reporte correspondiente se ase gura que el "lay out" o tablilla de circuito impreso de componentes y pistas corresponde al diseño lógico inicial.

Con lo descrito se está en condiciones de obtener los elementos •• gráficos y/o de control numérico para proceder a la fabricación de las plaquetas de circuito impreso,

Mediante el empleo del sistema que arriba se ha descrito se pue de mejorar y agilizar el diseño y la fabricación de las plaquetas de circuito impreso.

Como es obvio el volumen de producción puede o no justificar la adquisición de un equipo para este uso exclusivo por lo que - bien se puede optar por la contratación del servicio o un equipo para diferentes aplicaciones y recursos.

CAPITULO IV

### C A P 1 T U L O IV

## CRITERIOS PARA SELECCIONAR UN SISTEMA DE CAD/CAM

## 4.1 INTRODUCCION

Una vez que se han desarrollado los capitulos anteriores en donde se dio una idea general de los sistemas, su utilización en México y las facilidades y operaciones de los mismos: en el presente capftulo se proponen algunos criterios ó bases para la elecci6n de un sistema de CAD/CAM.

Para efectuar una adecuada selecci6n de un sistema de CAD/CAM, se debe de conjuntar una serie de factores propios, lo que demanda una especial atención en cuanto a la evaluaci6n de las aplicaciones de una computadora.

Este procedimiento es bastante complejo y se puede comparar con el de tratar de encontrar un camino en un tunel obscuro, o más aún, tratar de ordenar algo que no tiene ni principio ni fin, debido a que actualmente el mercado ofrece una amplia gama de capacidades tanto de hardware como de software, por lo que es factible sorpren. derse y confundirse, haciendo que se tomen decisiones equivocadas y precipitadas respecto de algan equipo,

Como primer punto se sugiere efectuar una adecuada evaluación de las necesidades y capacidades de cada comprador, así como visitar

algunas firmas que ya utilizan dichos sistemas para verificar su efectividad en aplicaciones similares.

Una vez que se han establecido los objetivos es necesario hacer un estudio de factibilidad con el inconveniente de que se tiene un nú mero importante de posibles combinaciones y mezcla de equipos, así como una determinada preferencia por alguna firma en particular, por lo que es conveniente realizar uno o varios modelos de siste- mas de CAO/CAM viables. Lo que se describi6 anteriormente puede ser resumido en la figura 4.1.

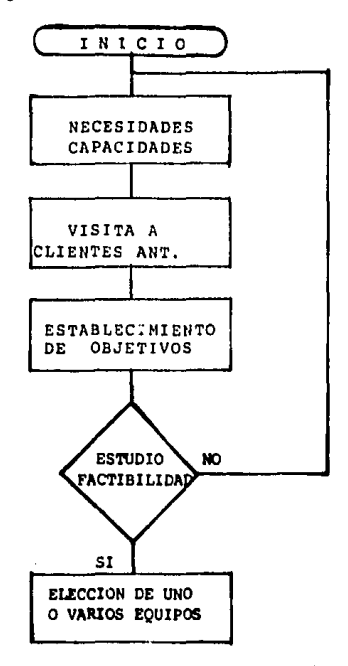

4.1 DIAGRAMA DE FLUJO GENERAL PARA LA ELECCION DE UN EQUIPO

Otro método que se recomienda es elaborar una lista con las capaci dades de cada sistema, entre las que se deben incluir: Hardware, • software, expansión, soporte general, instalación, documentación y experiencia comercial.

La lista debe contener básicamente los siguientes aspectos:

- 1.- Unidades de control de proceso.
- 2.- Pantalla graficadora y alfanumérica;
- 3.- Plotter o graficador.
- 4. Entrada de disco.
- 5, Cinta Mangética.
- 6.- Cinta perforada de entrada/sal Ida,
- 7,- Dispositivo de copiado y gr3ficas (HARDCOPY).
- 8,- Consola.
- 9,- Linea de impres16n.
- 10. Lectura de tarjetas,
- 11,- Tablero,

Ya que se ha realizado la lista y ésta cumple con los requerimientos del usuario, puede formar una base para seleccionar el sistema tanto en tamaño como en complejidad,

Si de la lista, algún componente no es deseable o simplemente irre levante para propósitos espedficos de aplicaci6n, no se toma en cuenta.

De acuerdo a la base que se haya escogido se propone seguir el si-

gulente criterio para evaluar los sistemas que están a la venta.

- a) Seleccionar los modelos tanto de hardware como de soft· ware solicitarlos a algún vendedor sin ninguna variación.
- b) El siguiente paso es tomar los módulos que se necesiten, haciéndolo de fonna proporcional al peso e Importancia. Lo anterior se puede observar en la figura 4.2.

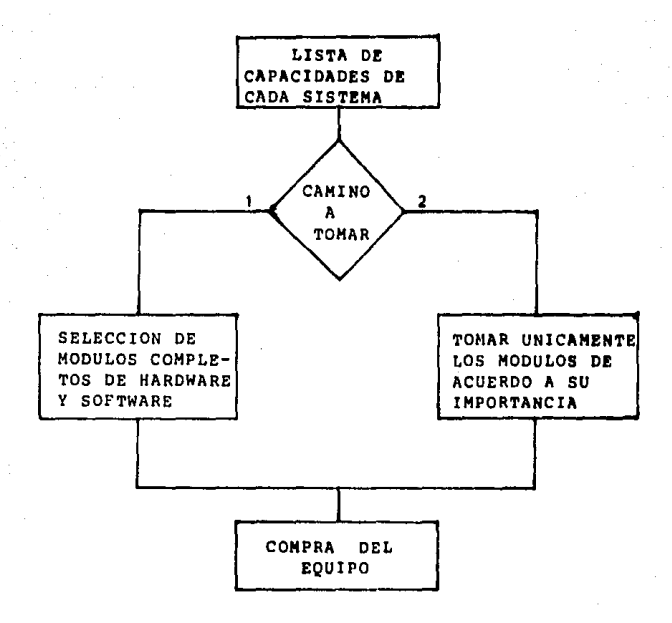

## 4,2 DIAGRAMA DE FLUJO QUE RESUME EL SEGUNDO CRITERIO

Para aclarar un poco el punto b, se ejemplifica con un plotter o  $gradient$   $X$ , el cual es bastante importante por lo que se le asig nará un valor del 20%, además se deben considerar las característi cas individuales del graflcador asignándoles un porcentaje. Esas caracterlsticas pueden ser: rapidez, facilidad para efectuar la • carga del papel, anchura del papel, seguridad y confiabilidad.

Los porcentajes para el ejemplo serían: velocidad (30 pulgadas/se gundo) 30%, confiabilidad 5%, facflldad de carga del papel SS, requisitos de ajustes finos y facilidad para hacerlos 5%, interven- ciones por parte del operador 5%, calidad de impresión 25%, tamaño del dibujo 20%, como pueden ser observados en la figura 4.3,

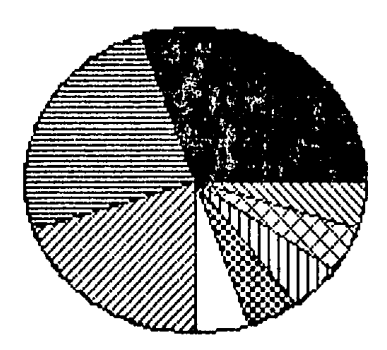

figura 4.3

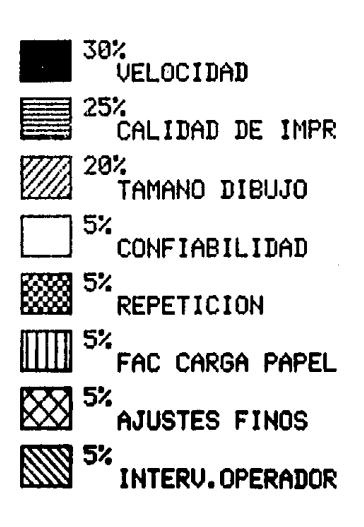

Porcentajes obtenidos por el graticador

Cuando se terminen los cálculos, se podrán aumentar algunos elemen. tos al sistema, que puedan ser deseables, mas no necesarios, dándo les un porcentaje de acuerdo a su importancia, se puede citar como ejemplo el equipo de cubierta para proteger el papel.

Es aconsejable que la evaluaci6n de los propósitos sea hecha de - una forma objetiva. Las consideraciones especiales se deben dar por medio de la evaluaci6n compuesta por la opinión de varios grupos interesados y que además manejen el sistema.

Un grupo típico debe presentar básicamente los siguientes concep- tos para ser evaluados:

- Diseño conceptual
- Diseño de ingeniería
- Diseño detallado
- Manufactura de ingeniería
- Procesamiento de datos

Proced imi en to

Ingeniería industrial

Es conveniente para la realización de una evaluación adecuada, se realicen exámenes minuciosos de diversos manuales, así como de las presentaciones técnicas que realice cada vendedor interesado en dar su oferta. Es pertinente efectuar discusiones técnicas con expertos en la materia y con varios usuarios y operadores, además de visitas personales por parte del grupo de evaluación al menos a dos sistemas iguales o similares al propuesto.

Una proposici6n m&s es la evaluación del costo total que se puede efectuar por dos caminos:

- a) Incluir todos los costos extras como son entrenamiento, servicio, mantenimiento y documentación. En caso de que el equipo sea rentado los costos de tiempo deben totalizarse y dividirse entre la vida esperada del sistema y esto incluirse en el cálculo del costo de renta. Esto es, si se espera que el sistema dure 5 años, el costo to tal deberá dividirse entre 5 y sumarse a la renta anual para obtener el costo real.
- b) Multiplicar el porcentaje de cada punto con el marcador obtenido en la evaluación del equipo. Sumar este marcador a los otros puntos del sistema y dividirlos entre el costo real para encontrar un valor por dólar.

Por último es conveniente tanar algunos puntos de referencia adi- cionales que serán pedidos al vendedor del sistema que tentativa- mente se haya seleccionado como el mejor.

Estos puntos de referencia deben ser Idénticos o muy similares a los que serán utilizados en la configuración final del sistema. - Dicho procedimiento es muy costeable para ambas partes, vendedor y posible canprador.

Algunas veces esto produce un razonable pero necesario retraso en la adecuada evaluación de los puntos.

rencfa¡ explicadas en el diagrama posterior 4,4.

- Sintéticas.- Son programas o series de programas que •• tienen parámetros preestablecidos diseftados para ejerci· tar los recursos de los sistemas. Algunas veces se usan como medida de sistemas y en la selección de comoutado-ras. La ventaja principal la constituye que fácil y rapidamente se observa el uso de diferentes m&qulnas.
- Actuales.- Son dibujos del usuario que se adecúan para efectuar demostraciones. Estos dibujos son representati vos y generalmente acordes a los propósitos de los siste mas de CAD/CAM, ya que son la herramienta preferida para su desarrollo.

Si los puntos de referencia anteriores resultaran exitosos, se opta por seleccionar el sistema oficialmente, en caso de que no sea asf, como segunda opci6n se propone analizar los costos que tienen los equipos en renta para una posible decisión de contrato.

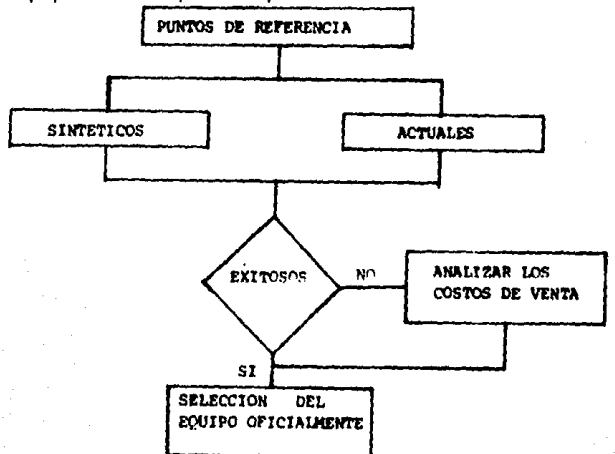

Obviamente los anteriores puntos de referencia se presentan cano ventajas significativas, pero como contraparte se presenta el tiem po que consumen dichas representaciones y el costo que tienen las mismas, como ya se mencion6 anteriormente, estos puntos sólo se pedirán al "mejor" sistema que se haya seleccionado.

Algunos hechos que revisten importancia y que pueden Influir en a\_l, gün momento en la elección de un equipo son los siguientes:

- a) Existen en el mercado diversos paquetes de diseño de software,
- b) Aparición de nuevo hardware con tecnología actualizada, como son los discos ya sean éstos duros o flexibles y ca pac1dad de enlace de la computadora con la planta de di*seno.*
- c) La industria evalúa constantemente los requerimientos de graficación tradicional como son: la simbología, los pro cedimientos estándar, etc. para conseguir una mayor expe riencla en el uso del CAD,
- d) Algunas instituciones tienen personal sin preparaci6n ni experiencia en el uso del sistema CAD.
- e) La elaboración del trabajo manual se minimiza en costo y experiencia reemplaz&ndola por la automatización.
- f) Los sistemas de computación son una respuesta viable para la productividad y los recursos humanos. El CAD es ahora un sistema de costo adecuado y efectivo para mu- chas de las aplicaciones de las plantas de diseno.
- g) La Industria hasta ahora se ha encontrado con problemas

de minimización debidos a la optimización tecnologíca, los logros en el pasado servirán como avance en la tecno logfa de CAD.

Ya que se di6 una serie de proposiciones particulares y generales para la elección de un equipo de CAD/CAM, ahora se tratará de particularizar en los criterios que se proponen para la selecc16n de un sistema de CAD, el cual será usado en plantas de diseño,

4,2 EL CAD EN EL DISEAO DE PLANTA.

Las firmas de ingeniería y la industria en general que tienen que ver con diseños de planta; cuentan con una aplicación tecnológica de CAD en las necesidades especializadas,

Hasta hace poco tiempo, dichas necesidades se han visto opacadas por las prioridades en el desarrollo de software de CAD, por lo -que no han sido totalmente satisfechas.

La gran mayorfa de dichas características han avanzado, sin embargo, en base a puras copias gráficas (arco, linea, figuras y entradas digitales formateadas) en un plano muy significativo del diseno de entrada de acondicionamiento y arreglo.

Las bibliotecas parciales, las textuales, los archivos especlficos y los procedimientos de operación estándar es algo que comunmente es incluido en los paquetes de software que están ya diseñados. -
La mayor pnte de los requisitos definidos por el usuario se en- cuentran y persiquen dentro del software,

Es aquí precisamente donde aparecen una serie de preguntas aparentemente sin respuesta: ¿Qué se debe hacer para evaluar o implementar un sistema de CAD?, ¿Es el momento de comprar?, ¿Será obsoleto el hardware o el software de hoy el día de mañana?, ¿Se puede uti-11zar la experiencia del personal existente en la implementaci6n del sistema de CAD?, ¿AlgOn dia se abarcaran las aplicaciones completas de la planta en un sistema de CAD?.

Ahora se tratara de responder a las interrogantes anteriores aún cuando muchas respuestas son especulativas, negras, desconcentrantes, positivas y negativas,

A continuación se presentan algunos comentarios y observaciones es perando que sirvan para aclarar los puntos más conflictivos.

Un concepto de equipo que ha redituado enormes beneficios es aquel que combina a expertos en cmputaci6n y a los diseftadores, esto es, los diseñadores no están relacionados con la computación, no son programadores, sino únicamente usuarios perceptivos.

Trabajando conjuntamente pueden decidir que tareas son realizadas eficientemente por el sistema y el tipo de interfase que requiere cada comando.

Si esta tarea se realiza por completo, la evaluación de las especi

ficaciones del vendedor serán más útiles, así como las demostracio nes que realice pueden servir como puntos de referencia muy precisos.

Se aconseja se revisen los records hist6ricos para aislar los da- tos que sean correlativos, así mismo se considera necesario defi-nir la actividades y las horas-hombre consumidas, además del tiem po en reciclar las rutinas de chequeo, material, planeación de pro vectos, costo estimado, especificaciones de comodidad, etc.

En un principio, estos datos serán utilizados como justificación econômica, una vez que se logre la implementación del sistema, serán de utilidad para analizar, optimizar y planear la operación – del sistema de CAD.

Una vez que se conoce el historial, se puede capacitar para hacer proyecciones, que redltuar&n en ahorro de tiempo y de costos que • son los beneficios directos esperados del CAD.

Se considera también importante el examinar la individualidad del equipo y el grado de adhesión que presenta con respecto a los es-tándares generales de la industria. ¿Son necesarios requerimien-tos especiales?, *iQué* tan importantes son?, *l*los clientes de estos equipos estin unidos por actividades similares o s61o negocian con proyectos diversos?.

En respuesta a lo anterior, cabe aclarar que las canputadoras tra-

bajan mejor real Izando proyectos o tareas repetitivas, por lo que tan pronto como se pueda definir el grado y tipo de flexibilidad de los equipos, se logrará el mejor.

los diseftos realizados en algunas plantas son ccniplejos y requieren de personal altamente capacitado y aquí aparece una nueva duda lEs posible que el personal se convierta en operador eficiente de CAD o será necesario desarrollar una nueva generación de diseñadores?. Esta pregunta llega a ser un gran negocio en el sistema; ya que generalmente el personal de diseño realiza la transmisión admi rablemente, variando los grados de cmpleJidad y las facilidades.

Es obvio que lo ideal es mantener el personal que se tiene, únicamente con un adiestramiento adecuado basado en ejercicios tradicio na les.

Esta gente es Importante cuando el sistena se va a mantener a travªs de horarios de producción.

Otro punto importante a recordar es que los sistenas de CAD sólo • pueden manejarse oficialmente en un número limitado de estaciones de trabajo interactivas, que generan un número fijo de horas-hom·· bre, es por esto que la suma total de las anteriores puede no sa-tisfacer los requisitos.

Ahora bien, después de desarrollados los puntos anteriores, a continuación se enlistan una serie de requisitos externos para efec·· tuar los diseños, así como algunas necesidades básicas especializa das, aún cuando no sean todas las necesarias, se proponen las si- quientes como las más representativas:

- 1) Diagramas de flujo, proceso e instrumentación de diagramas, diagramas mecánicos, etc.
- 2) Planos punteados, de áreas, equipo de construcción, cons trucción de lay out! fundamentación de lay out, tubería de lay out, etc.
- 3) Arreglo de detalles, proyecciones ortográficas variadas, secciones especiales, etc.
- 4) Tuberias isométricas.
- 5) Control e instrumentación: panel de fabricación y alam- brado, equipo fundamental, cable y conducto, conducción e instrumentación del lay out, interconexión cableada de diagramas, detalles de montaje, etc.
- 6) Estructura de lay out, equipo y construcción de los so- portes, etc.
- 7) Cuentas de material.

Respecto a las capacidades del software en general deben servir co mo ayuda al usuario en: (Se recanienda observar si se cumple con ellos o no).

- 1) Crear modelos en 3D, el software específico debe proporcionar:
	- a) Una red de establecimiento que incluya la habilidad para distinguir los puntos tanto de principio como de fin de las tuberías y cables, determinar la direc

ción del flujo en las lfneas, medidas a escala, asociación de equipo especffico con Hneas especfficas y asoc1ac18n de datos externos con la tubería entera o con piezas sueltas.

- b) Inserción automática de componentes, incluyendo un reajuste de la librerfa de componentes designados por la medida de la lfnea y las especificaciones; la orientación de componentes en el espacio de 30 co- rresponde a las rutas marcadas por el operador y los lazos relacionados que requiere la red de trabajo.
- c) Flexibll idad; El usuario define los diferentes gru- pos funcionales de datos de entrada, así como sus da tos relacionados como son las líneas a lo largo y an cho y entre el equipo nuevo. Dicha capacidad inclui rá la habilidad para separar un modelo sencillo en capas lógicas, para debilitar las gráficas que no •• tienen propiedades y seleccionar los espacios en - blanco y negro,
- 2) Capacidad de creación de los dibujos isométricos y ortográficos: El software específico con que se cuente debe tener:
	- a) Capacidad en todas las Hneas necesarias, Hneas *y*  textos fuente, El usuario debe poder definir las li neas fuente necesarias para negociar con los requisi tos especiales de firmas o segmentos industriales.

b) Dimensionamiento automático en unidades inglesas

105

métricas, dibujos ortográficos o isométricos, así co mo también la capacidad de maniobrar los datos, pla· nos, etc. El dimensionamiento debe reflejar el mode lo geométrico verdadero, aún cuando se modifiquen -las gráficas por propósitos ilustrativos finales, ta les como cambio de escala o isometría distorsionada.

- c) Edición y retoque de las gráficas. Técnicas para es conder las lfneas removidas y para mover las lfneas existentes en equipos o cambios en sus medidas, los cuales deben ser rápidos y fáciles.
- 3) Capacidad de lectura de gráficas de la base de datos en forma automática para propósitos de reporte y análisis, además se debe contar con:
	- a) Extracción de datos de la red que se realizó en un modelo sencillo o dibujo, un proyecto que coloque los modelos o dibujos en pantalla.
	- b) El usuario podrá definir los fonnatos relacionados con datos extra idos de un dibujo, de otros datos, o de datos de un archivo externo, tal capacidad es un pre-requisito para la generación de una linea de reporte de material, costo estimado, cálculo e instala c16n de tiempo y cualquier otro dato que pueda obtenerse de la información contenida en las gráficas de datos base.
	- c) Post-procesamiento de reportes de datos generados di rectamente por el software. Además de herramientas

necesarias que incluyen un buen texto editor, más la capacidad de unión, sorteo y reportes en linea para correr totales y sub totales en datos numéricos para copiar, el lmlnar, renanbrar y anexar el archivo de textos.

Además aquí se proponen algunas características adiciona les que se espera corran en una microcomputadora:

- d) Chequeo de interferencia entre las tuberías, compo-nentes y elementos estructurales.
- e) An4lisis enfático de sistemas de tuberías.
- f) Interfase flexible de datos con programas de macro equipos (en general; análisis enfático sofisticado, simulación, control de material, etc.).

Para aclarar lo anteriorconsúltese el cuadro sinóptico 4.5.

CUADRO SINOPTICO 4.5

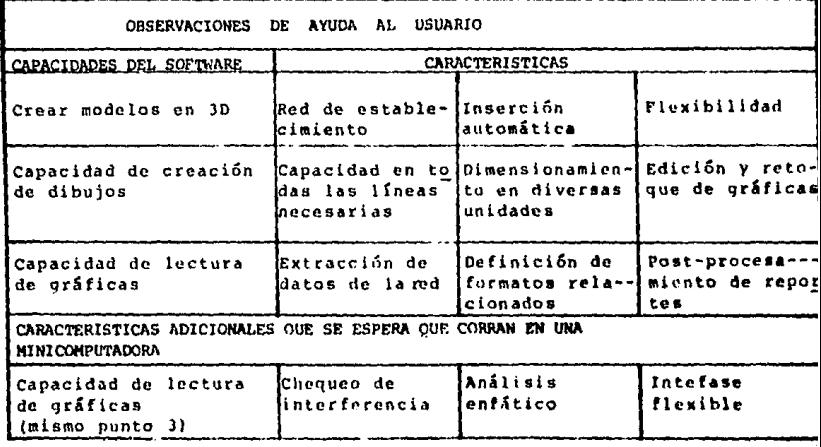

La parte final es la referente al costo efectivo de producci6n de la calidad y datos en relación con un horario determinado.

Dentro de este apartado se puede decir que el costo efectivo es el elenento clave en la predicción y cumplimiento de los objetivos • del CAD.

Por otro lado existen dos factores muy importantes para ser toma-dos en cuenta:

- 1) Los costos efectivos son enteramente relativos.
- 2) La dirección debe encargarse durante un año de la capaci taai6n de una persona para desarrollar un operador exper. to, evaluar el trabajo del sistema de CAD, detenninar •• las técnicas y desarrollar procedimientos.

Una vez que se ha realizado una evaluaci6n honesta y se conoce un récord con todos los datos, se debe cumplir con los requisitos. • Aün cuando no se tengan números especfficos *o* conocidos relativos a la carga de trabajo manual como base de comparación, se deben eliminar con ahorros en el sistema de CAD.

El "costo efectivo" puede depender de si se busca ayuda en las grá ficas o en el diseño de ingeniería. Esto repercute directamente en la producción; las rutinas computacionales y las rutinas de pro ceso de consumo de tlenpo,

El tienpo que se consume adicionalmente en los datos operacionales

a través de las gráficas en relación con lo anterior es de 1.5 a - 1  $\delta$  2 a 1 de aumento en la productividad en el diseño base. Por otro lado, la razón de productividad es de 4 a 1 por concepto de facturación de material, costo estimado, instalación estimada, lista de instrumentos que puede compensar el tiempo extra en la pro-ducción de dibujos y modelos, todo depende de los objetivos y me-tas.

El dedicar a una persona casi en su totalidad a la evaluación y ma nejo del equipo puede parecer una idea algo extravagante, pero hay que considerar lo que se espera ejecutar:

- a) Tener un conocimiento total de la operación del Hardware.
- b) Tener una capacitación adecuada en el diaonóstico del hardware de tal forma que un segundo o tercer equipo ten gan alternativas dentro del campo de servicio del vendedor.
- $c)$  Instituir procedimientos escritos y conductas de entrena miento para los operadores de CAD, antes y después del inicio del sistema para mantenerlos como bases.
- d) El uso de menús, bibliotecas y archivos de datos, incrementa la eficiencia en el procedimiento que se va a desa rrollar.
- e) Revisión de todos los trabajos de entrada, evaluación re petitiva de la carga de trabajo, establecimiento de re- quisitos para un horario de proyectos y determinación de un operador experto.
- f) Checar la habilidad que se tiene en el software ofrecido

para sostener las operaciones o aplicaciones en un medio ambiente de operación. Comunmente los programas básicos requièren de un curso.

- g) Determinar e implementar las interfases viables con los slstenas de otras compaftfas.
- h) Mejorar la eficiencia del operador en cuanto al uso del software, documentaci6n etc.
- f) Dar una retroalimentación especifica a sistenas con problanas de hardware y software,

Las caracteristicas minimas requeridas en software si un sistema de CAD es de costo efectivo en un campo de operación multiplicativo Incluye:

Una entidad de copiado, técnicas flexibles de identificación (como monitoreo y ventaneo), inserción, capacidades de 3D dentro de las que se incluyen la rotación, espejeo, translación y re-escalamiento; vistas múltiples y redefinidas, pantalla controlable y exten- siôn da punteo, repintado controlado para tubos de almacenaje, lineas fuente definidas por los usuarios y parámetros de pantalla, coloración de gráficas.

El costo efectivo varfa de acuerdo a diferentes grados de complejj\_ dad, ya que en muchos proyectos se consideran horas-hombre el costo de los gastos generales de generación de gráficas interactivas.

Considerando el proyecto se obtienen además una serie de beneficios no gráficos, siendo los principales:

1) El CAD causa un gran impacto sobre el flujo de proceso e instrumentación y diagramas mecánicos que constituye el primero y más importante documento para un proyecto, ade más de servir como guía para detenninar el tipo y alcance de los requisitos del proyecto en las actividades de ingeniería.

Un sistema de CAD proporciona información actualizada continuamente, con lo que las revisiones se efectúan rápidamente, oportunamente aparecen listas de instrumentos para una mayor comodidad en la identificación del mate- rial que fonna parte de un proyecto.

- 2) Establecimiento de un control e instrumentación de una red diagramática para automatizar la generación de dia- gramas, diagramas de alambre, etc.
- $3)$  Se aceleran las presentaciones del equipo de planta y re visiones asociadas con su tarea. Existe una parte de la biblfoteca con la que es posible efectuar la fabricación del equipo (control numérico para máquinas herramientas).
- 4) Una red de tuberfas desarrollada en el sistema puede dar la generación automática de líneas isométricas. Los datos para un análisis forzado pueden obtenerse aquí.

lll

#### **RESUMEN**

Para concluir con el presente tema se proponen 5 puntos para defi- nir si es aceptado el software de los sistemas de CAD.

1) La base de datos puede ser relacional. El software per- mite la creación, modificación y selección de redes de trabajo en un espacio de 3D constituido por lfneas, can- ponentes y propiedades no gráficas.

De esta base deben extraerse todos los datos, tanto geo- métrlcos, como textuales pertinentes.

- 2) La base debe ser verdaderamente tridimensional en térmi- nos de coordinación y característica de pantalla.
- 3) La extracción y combinación de datos no gráficos pueden requerir de la formulación de un dibujo o modelo en panta lla.
- 4) El software que se define como "interactivo" debe operar en tiempo real sobre la línea, así mismo el uso de interfases no debe ser lento o torpe o contrario a los métodos de operación manua 1.
- 5) Debe ser. factible establecer comunicación directa entre un dato de las gráficas y la computadora.

Lo anteriormente explicado se concentra en el cuadro 4.6.

CUADRO 4.6

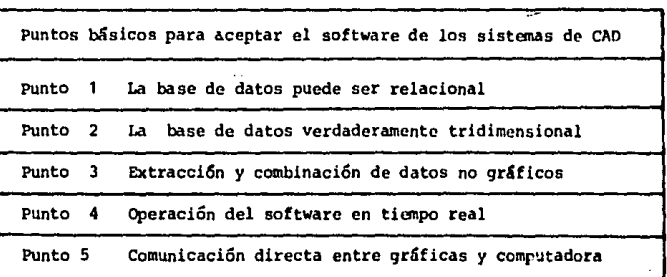

El diseno en software es una realidad pero aún necesita de refinamiento, sin enbargo las soluciones a los problanas pa;. :en estar a la vuelta de la esquina y la existencia de un sistema para tales prop6s itos.

Paralelamente se enuncia las proporciones de productividad obtenidos en un sistema de CAD.

TIPOS DE DIBUJO:

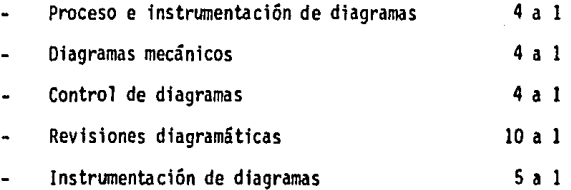

#### TUBERIAS

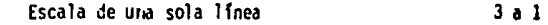

## Escala de doble linea 2 a l

El intercambio de datos se efectúa entre grandes sistemas y las mi nicomputadoras con lo que el software de gráficas está siendo rea lizado. También los componentes de las bibliotecas estan siendo expandidas y se ha demostrado la flexibilidad de los sistemas para satisfacer requisitos especiales,

SI ya se ha realizado la tarea de revisar las aplicaciones a las necesidades especificas no ser& difícil decidir. La flexibilidad del CAD podrá ser de gran ayuda,

~chas consideraciones han sido tomadas en cuenta para la adapta- clón de un slstena de CAD para un medio particular, dentro de los que se incluye el uso de fonnatos, estandarización de procedimientos, creación efectiva de horarios y reporte continuo. Existen - adenás algunos tipos de consideraciones que son menos Importantes: como por ejemplo, el almacenamiento de datos que no es mis rápido pero sf más simple,

Finalmente en los últimos años ha ocurrido la elaboración de un -sistema complejo y sofisticado del que los puntos más fuertes son la generación de datos a través de las gráficas.

CAPITULO V

#### C A P 1 T U L O

#### DISEÑO DE CIRCUITOS IMPRESOS POR COMPUTADORA

#### 5.1 INTRODUCCION

En el presente capítulo se procede a explicar la operación de un sistema en que se emplea el diseño asistido por computadora. Para este caso en particular se tratará de placas de circuito impre so ya sean éstas de doble cara o multicapa, basándose en las di- rnensiones físicas de los canponentes y en el diagrama esquemático.

A continuación se enumeran los pasos a sequir dentro del procedimiento, tratando de explicarlos por medio de un ejemplo. Al fi- nal de este proceso se obtiene:

- Dibujos graficados en escala sobre base de ttylar de cada una de las caras necesarias de las que se tanan los originales fotográficos mediante reducciones.
- Cintas magnéticas con un código de control (numérico) para el desarrollo alternativo del original en una pantalla (photoplotter).
- Se puede asf misno obtener la lista de canponentes, ubica-- ción ffsica de los mismos, coordenadas para perforaciones ya sean éstas impresas en panel o en cinta magnética.

. Dentro de cualquier sistema o equipo electrónico un paso extremadamente importante es el proyecto de las placas de circuitos in-- presos que resulta particulamente costoso en el desarrollo de los modernos equipos digitales en donde se requieren impresos de doble cara y muy alta complejidad.

En circuitos muy complejos se requieren varias semanas para pasar de diagramas esquemáticos a la primera placa prototipo con los errores corregidos. Oorante este perfodo el tiempo es utilizado principalmente en labores meramente manuales cano pueden ser el trazado de interconexiones, encintado de un mylar, revisión y corrección de errores, etc. Todas estas actividades requieren de personal altamente calificado y capacitado por lo que casi la totalidad de este proceso puede ser realizado actualmente con ayuda de la computadora obteniendo por consiguiente grandes ventajas.

A pesar de la gran diversidad de los campos de aplicación de los servicios prestados por la computadora básicamente se presentan dos etapas principales durante el proceso de fabricación de un nuevo diseno, producto o equipo.

La primera de ellas es aquella en donde únicamente se cuenta con inspiración y se tiene la idea general del resultado al que se quiere llegar, pero aún no se han definido los detalles.

La segunda etapa se puede definir como de transfonnaci6n, es de- cir, en la que la Idea se convierte en planos, maquetas o modelos que van a irse modificando y perfeccionando mediante pruebas suce si vas.

Es en esta segunda fase, que por cierto es lenta y fonna parte - importante del período de diseño donde entra la avuda de la compu tadora permitiendo plasmar en forma rápida las ideas-del diseña-dor o proyectista en fonna de dibujos o proyecciones bi o tridi- mensionales sobre una tenninal o impresora.

El diseno de circuitos impresos ayudados por computadora presenta diversas ventajas sobre las técnicas tradicionales entre las que se enumeran una reducción drástica de el tiempo para la obtención de los negativos del trabajo, la generación de infonnación tan completa como se desee y al terminar el trabajo un resultado li- bre de errores en las conexiones, así como la posibilidad de ha- cer correcciones y producir revisiones en poco tiempo.

## 5.2 VENTAJAS DEL DISEÑO POR COMPUTADORA

Para poder describir las ventajas que ofrece este sistema contra el método tradicional de papel cuadriculado y lápiz, encintado, etc., se observa que será utilizado en los casos siguientes:

- Circuitos de mediana y alta canplejidad.
- Circuitos en los que las tolerancias dimensionales sean muy estrictas y/o en los circuitos de líneas muy finas en que el encintado no permita mantenerse dentro de las especificaciones.
- Circuitos en donde deben hacerse revisiones frecuentes y se necesiten los prototipos de los mismos en tiempos considerablemente cortos.
- Circuitos en donde sea vitalmente importante hacer mínimo el tiempo total de diseño desde el diagrama esquemático hasta un prototipo libre de errores,
- Aquellos circuitos que además del diseno y revisiones deben ir acompanados de documentación canpleta y precisa sobre aspectos mecánicos, eléctricos y de construcción.

Se observa claramente que desde el primer caso citado se enuncia el concepto de complejidad de un circuito impreso. Es por esto que se pasa a precisar o definir cómo. será evaluado este paráme- tro desde el punto de vista del diseno autanático.

No es factible lograr una expresión cuantitativa que permita me- dir fácilmente la complejidad, donde es necesario definir dos variables:

l.- Número de patas.

2.- Densidad.

Se define como número de patas a la suma de todas las terminales que serán interconectadas sobre la placa de circuito impreso (patas de componentes, peines de contactos, puntos de prueba, etc.)

Para definir la densidad se emplea el concepto de "cantidad de • circuitos equivalentes de 14 patas" que se obtiene dividiendo el número de patas entre 14, esto es, la cantidad de circuitos integrados equivalentes por unidad de área en dm<sup>2</sup>.

Existen además otros factores a considerar difíciles de evaluar nu méricamente, como por ejemplo el efecto de forzar la. posición de a). gunos componentes fuera de los sitios óptimos determinados por la computadora,

Esta operación es necesaria debido a las consideraciones mecánicas, térmicas y de otros tipos con lo que se tiende a aumentar el tiem po de procesamiento que es equivalente a un aumento artificial de la complejidad.

El ejemplo descrito es una buena aproximaci6n en la prictlca de •• las dificultades con las que se enfrenta la computadora para la re solución del circuito según se desprende de indicadores como el -tiempo de procesado y cantidad de lineas que el sistema deja sin trazar.

Sólo restaría indicar que la complejidad aquí descrita crece aproximadamente en forma lineal con el número de patas pero presenta una dependencia muy importante con la densidad creciendo en forma acelerada aproximadamente 15 CI eq.  $/dm^2$ .

A continuación se muestra una tabla en la que se especifica un cri terio para los distintos grados de complejidad considerados.

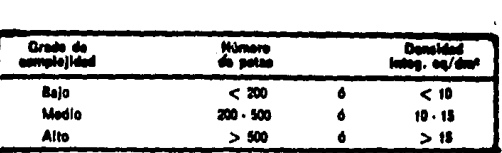

- 5.2.1 VENTAJAS QUE SE PRESENTAN Al DISEAAR UN CIRCUITO IMPRESO CON ECAD (Electronlc CAD).
	- a) Una considerable reducción en el tiempo y en el costo.

Como es de todos conocido el diseño de una tablilla de circuitos impresos real Izada por el método tradicional es muy laborioso y se cae en errores inevitables.

Al hacer una remodelación considerable en el diagrama original trae como consecuencia desechar todo el mate rial gráfico que se había generado anteriormente. En referencia al tiempo, el diseño manual de una ta-blilla de circuito impreso es el "cuello de botella". De esta forma con la utilización del ECAD se tiene una agilización en el proceso travendo como consucuencia una ventaja comercial pues se podría tener el producto terminado y a la venta antes que la competencia.

b) Mejorar la calidad de los diseños y la documentación de los mismos.

El ECAD tiene la cualidad de permitir la obtención de diseftos bien fundamentados y estructurados que •• cumplen con las normas de calidad y a su vez se adap tan a las características de las instalaciones que se tengan como preformado de componentes, inserción

automática, soldadura por ola, etc.

Estas normas que son parte del sistema en forma de datos son más factibles que se cumplan a que se desechen y no es necesario estarlas repitiendo constantemente pues únicamente se introducen una sola vez al sistema y quedan allí permanentemente.

Debido a que la generación de la documentación se real iza automática y directamente se evita la adición de componentes a última hora y que en un sistema manual nunca se contaría con una adecuada documentación,

Usando los sistemas de ECAD el control de las distintas versio nes es mucho más sencillo y la simbología que va a ser utiliza da durante todo el proceso es unifonne. Con apoyo en las características apuntadas, reviste una gran importancia la instalación y el uso de este tipo de sistemas para mejorar un  $$ producto en su calidad y en su producción, obteniendo en algu nos casos la recuperación casi inmediata de la inversión que se hizo,

5.3 DOCUMENTAC16N DE UN DISEÑO.

Se necesita cumplir con varios requisitos para la realización de un diseño, algunos son:

- l,. Diagrama esquemático o listado de interconexiones.
- 2.- Reglas de diseño, particularmente ancho de la línea, espa ciado, infonnación y dimensiones de fonnas de las islas de conexión no comunes.
- 3.- Plano de la tableta en el que se muestre las dimensiones, los agujeros, conectores, áreas prohibidas y pennitidas para la ubicación de los componentes así como la ubicación de los agujeros metalizados.
- 4.- Plano de componentes no comunes.

Una vez que se ha cumplido con los requisitos y el diseño ha sido complementado se pueden obtener cualquiera de las siguientes sal idas:

#### GRAFICAS

- l.- Originales sobre papel Mylar en cualquier escala de am- bos lados de la tablilla incluyendo o no las islas de - componentes.
- 2,- Originales de las islas de conexión, agujeros metáliza- dos o ambos casos.
- 3.- Originales de máscaras antisoldantes y de serigrafía para la identificación de componentes.
- 4, Plano de agujereado.
- 5.- Plano de ubicación de componentes.
- 6.- Superposición sobre papel en varios colores para documen tación o verificación de cualquier combinación deseada de las salidas anteriores.

7.- Cinta magnética con el código de control numérico para la realización alternativa del original en un generador de máscaras óptico (photoplotter).

### LISTADOS

- 1.- Listado de componentes.
- 2.- Listado de interconexiones.
- 3.. Listado de coordenadas de agujereado.

#### 5.4 PROCEDIMIENTO DE OISEÑO

Para describir el procedimiento en el disefto de una tablilla de - circuito impreso se hará por medio de un ejemplo explicando uno de los métodos posibles de resolución,

Primeramente el circuito es introducido a la computadora, a través del teclado, por medio de un listado de interconexiones entre to-dos los componentes que es extraido del diagrama esquemático que previamente fue rea 1í zado.

A continuaci6n se muestra un fragmento de una tabla de este tipo, hecha pata por pata y en las columnas se muestra número de Identificación del componente, la linea de interconexi6n, corriente del componente, código sobre el diagrama y función de la pata en cues• tlón.

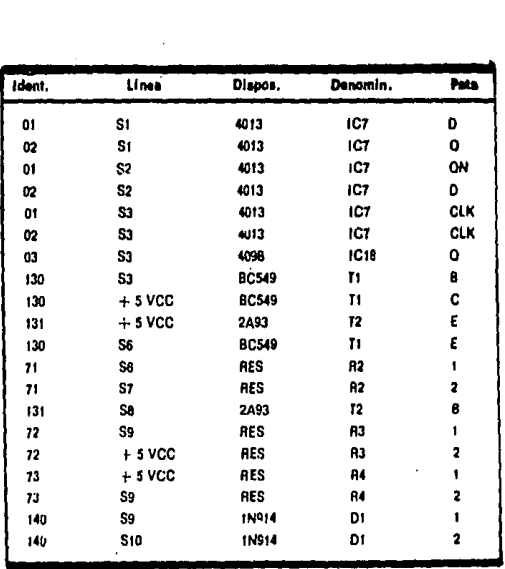

Una vez realizado este primer paso se procede a definir el contorno de la plaqueta sobre un terminal gráfico cuidando de reservar las áreas no habilitadas para posicionamiento de componentes (dentro de estas áreas se consideran bordes, agujeros de fijación mecá nica, zonas reservadas para los disipadores, etc.

Paralelamente se ubican los componentes que requieren una posición vertical o especial dentro de la plaqueta como son los leds, puntos de prueba, los peines de los contactos etc. Así mismo los requerimientos técnicos y de señales como pueden ser la separación entre los componentes que disipan mucho calor de los componentes que sean sensibles a los cambios de temperatura, separación de las

124

regiones de al ta señal o generadoras de ruido de las etapas de pequeña señal etc,

Una vez que se ha cumplido con lo anterior, el sistema ya puede co menzar el diseño, procediendo al posicionamiento óptimo de compo- nentes. Para realizar esta operaci6n se procede a:

- a) Hacer una mínima longitud de las interconexiones,
- b) Ubicación de los distintos componentes de tal fonna que las distancias entre cada par de ellos sean aproximada- mente inversas al número de conexiones canunes.

El programa de posicionamiento 6ptimo de los canponentes toma to- das las formas y tamaños de un archivo permanente llamado bibliote ca de componentes en donde previamente han sido almacenados, Di- cha biblioteca se va ampliando agregando nuevos componentes confor me se vayan necesitando más características debido al diseño de -nuevos circuitos procesados por el sistema,

Es en esta etapa en la que el sistema va seleccionando por si solo las funciones lógicas similares, éstas van quedando agrupadas por el posicionamiento asignado a un circuito integrado múltiple,

Por ejenplo si en una zona de la plaqueta aparecen cuatro compuertas de dos entradas del tipo NAND, éstas serán implementadas con-juntamente en un integrado TTL del tipo 7400 el cual contiene dentro 4 compuertas NANO.

Una vez que se terminado el acomodo de los componentes se pasa al trazado de las líneas de interconexi6n también llamadas routing, • tarea que casi en su totalidad es realizada por la computadora.

Para que esta etapa sea llevada a cabo el sistema debe ser informa do de varias condiciones adicionales para el trazado.

Las principales son:

- a) Ancho de las lineas conductoras.
- b) Separaci6n entre lineas.
- c) Dimensiones de las islas de soldaduras o pads de Jos componentes y de los agujeros metalizados.

Una vez que el sistema cuenta con los valores anteriores, éste tra za el diagrama de interconexiones para las dos caras del impreso. El tiempo consumido por el sistema para realizar esta tarea es variable de acuerdo a la complejidad del circuito y al número de ite raciones a realizar pero para hablar de un tiempo determinado el procesamiento dura entre media y hora y media aproximadamente.

Durante el trazado autanático de interconexiones la canputadora proporciona al operador el porcentaje de ramas resueltas hasta el momento con lo que se puede detener el proceso en cualquier punto a voluntad para tener la facilidad de hacer el trazado de 1 íneas manualmente.

Se puede considerar que el trazado autanático ha terminado cuando

se tiene el 85 ó 95% del total de interconexiones. Es extremada-mente dificil que un programa pueda resolver el 100% de las interconexiones de una plaqueta, el sistema indicará claramente las conexiones que no pueda resolver y éstas se realizarán mediante un lápiz digitalizador.

Es a partir de este momento cuando se puede hacer una verifica- ción de las tolerancias dimensionales y si no existe ningún impedi mento se podrá obtener alguna de las sal idas del sistema que se - han descrito.

De esta forma se concluye el tema presentado en este capftulo.

En la figura 5.1 se muestra una representación parcial de un circui to impreso realizado por un graficador sobre papel. Se pueden ob- servar el contorno de la plaqueta, la ubicación y denominación de los componentes además de las líneas de interconexión en la cara su perior.

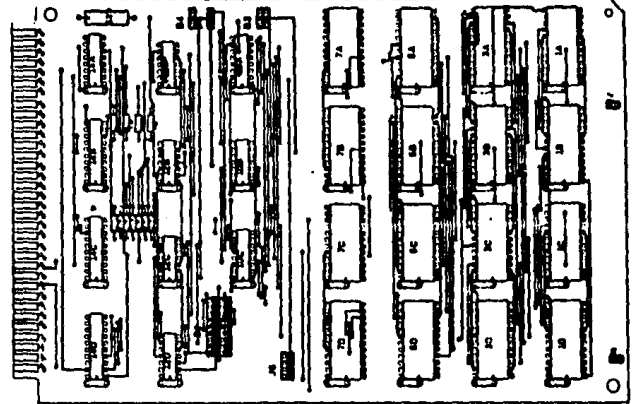

**FIC.. 5.1** 

En la figura 5.2 se observa la reducción fotográfica del original que fue realizado con ayuda de la computadora. Dicha ilustración muestra la cara inferior (lado de la soldadura).

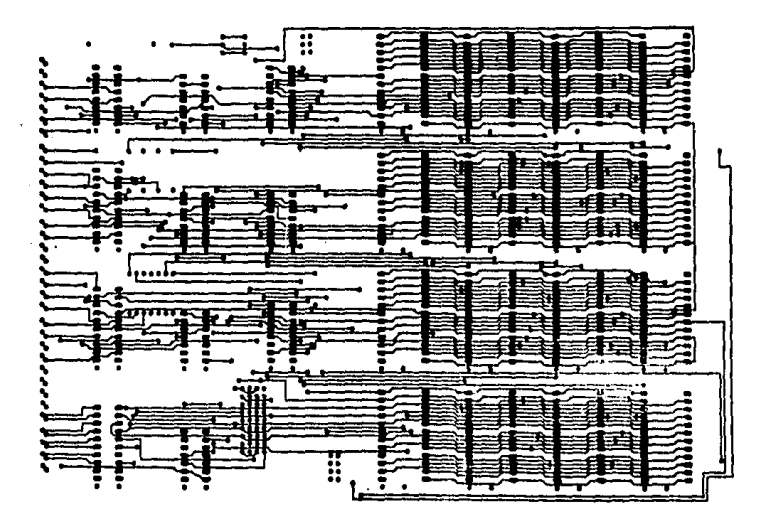

FIG. 5.2

## CONCLUSIONES

Como ya se ha mencionado el presente trabajo pretende servir como un pequeño resumen a manera de introducción, de panorama general para la difu sión y comprensión de lo que es la tecnología del CAD/CAM.

A lo largo del trabajo se muestran desde definiciones hasta ejemplos - prácticos de algunos sistemas que se encuentran en funcionamiento en diversas plantas industriales de nuestro país.

El propósito principal es despertar el interés y la curiosidad de las - personas relacionadas con la lngenieria a cerca de lo que es la herra- mienta del CAD/CAM (en cuanto a lo físico) y los beneficios que se obtie nen al utilizarla.

Los beneficios que se obtienen al emplear los referidos sistemas son: Do cumentación más extensa y completa sobre el diseño realizado. Gráficas más claras, ampliaciones, reducciones, proyecciones y rotaciones, etc., del diseño en pantalla, además de obtenerlas en papel.

Además de lo anterior se obtienen una serie de beneficios no gráficos, pero no con esto menos importantes como son un aumento significativo en la calidad y productividad del producto, ya que en muchas disciplinas se necesita de información geométrica fundamentada antes de iniciar alguna nueva tarea o proyecto, ya que con estos se reduce el tiempo necesario para que aparezca un producto desde su diseño hasta la tenninación.

Como consecuencia de lo anterior se incrementa o mejora la competitivi- dad del producto, ya que al aumentar la calidad y la productividad se re ducen los costos repercutiendo a su vez en una tendencia a reducir los precios y con esto se hace competitivo al producto internacionalmente.

Dicha tecnologfa cuenta con un gran potencial para el rápido avance de la industria, esto será posible si son conjuntados los esfuerzos de di-versos sectores como son: centros de investigación, instituciones educa tivas, el gobierno y la industria en general,

Dentro de los programas de investigación y desarrollo que se realizan en diversas industrias y centros educativos, deberán de enfocarse a las -áreas prioritarias ya que ningún pafs se puede olvidar de sus necesida- des y desarrollar tecnologfa superflúa.

Para México, que es considerado como un país en desarrollo dentro del -proceso industrial, sería muy conveniente la difusión, el uso, la implan tación y la producción de las partes que componen la mencionada herra-mienta ya que ayudarfa a la industria a resolver sus problemas más comunes. Asimismo es factible también la creación de tecnología propia y no estar dependiendo de sociedades extranjeras.

Es muy importante el capacitar a técnicos y profesionistas para el manejo y desarrollo de estas técnicas, lo más aconsejable es que se realice en la etapa formativa, es decir, durante los años de estudio se den a co nocer dichas técnicas por medio de problanas y programas concretos que sean detectados en la industria ya que de esta fonna se tendrán viven- -

130

cias reales y no problemas hipotéticos o imaginados como hasta ahora ha sucedido.

Otro punto importante es hacer que se desarrolle más el CAM ya que definj\_ tivamente el CAD se está aplicando en la industria en general. Hasta aho ra se ha detectado en muy pocos casos el uso y manejo del CAM, pues solo un número reducido de enpresas cuenta con recursos y las instalaciones • para el enpleo del antes mencionado.

En su mayoría se trata de grandes empresas automotrices y de algunos cen tros tecnológicos educacionales.

Para México el uso de la tecnologla del CAD/CAM representa una gran im- portancia y debe ser prioritaria en su planta productiva debido princi-palmente a la amplia gama de beneficios que reporta, los que se reflejarán en un gran avance tecnológico, ahorro y generación de divisas. Con el empleo de esta tecnología se puede convertir al país en una potencia industrial mediana para el año 2000.

Lo que se sugiere en este trabajo es para ayudar al desarrollo en un futuro no muy lejano de la tecnologia de las gráficas con ayuda de la computadora.

Esta tecnología y los beneficios en potencia que se obtienen al emplear· la conducen a un rango de aplicaciones muy amplio donde es factible su uso.

## BIBLIOGRAFIA

## l. LIBROS

- COMPUTER AIDED DESIGN ANO MANUFACTURE C,B. Besant 2d, Edition John Wiley & Sons
- COMPUTER AIDED DESIGN ANO COMPUTER AIDED MANUFACTURING John K, Krouse. Marcel Dekker, !ne. 1902.
- THE CAD/CAM HAND BOOK Carl Machoner and Robert E. Blauth. Computervision Corporation, Bedford Massachusetts.
- NUMERICAL CONTROL ANO COMPUTER AIDED MANUFACTURING R.S. Pressman & J.E. Williams. John Wiley & Sons.

## 2. REVISTAS

- AMERICAN GLASS REVIEW John P. Theisen. September, 1981.
- MUNDO ELECTRONICO Boixareu Editores. Namero 138, Marzo de 1904.
- REVISTA TELEGRAFICA ELECTRONICA NUMERO 842. Publicación de Arbo, S.A. Octubre, 1984,
- REVISTA TELEGRAFICA ELECTRONICA NUMERO 856. Publicación de Arbo, S.A. Octubre, 1984.
- MEMORIAS PRIMERA REUNION DE CAD/CAM Cuernavaca, Morelos 1984.
- **INFORMATICA** Editorial lnfonnática, S.A. Número 108, Junio 1985,

132

# 3. FOLLETOS

•

OTRAS FUENTES - ENTREVISTAS

INSTITUTO DE INVESTIGACIONES ELECTRICAS

IBM DE MEXICO

INTERGRAPH CORPORATION